Нефтеюганский индустриальный колледж (филиал) федерального государственного бюджетного образовательного учреждения высшего образования «Югорский Государственный Университет»

# **Методические указания по выполнению лабораторных работ ОУД.10 Физика**

08.02.09 Монтаж, наладка и эксплуатация электрооборудования промышленных и гражданских зданий

> Нефтеюганск 2020

СОГЛАСОВАНА Предметной (цикловой) комиссией МиЕНД Нротокол № 1 от 40 092020г. Председатель ПЦК  $\mu$ и / Ю.Г. Шумскис

**УТВЕРЖДЕНА** заседанием методсовета Протокол № 1 от 17. 2020г.

Председатель Методсовета Frecover Н.И. Савватеева

Методические указания по выполнению лабораторных работ по учебной дисциплине «Физика» разработаны в соответствии с рабочей программой учебной дисциплины.

Организация-разработчик: Нефтеюганский индустриальный колледж (филиал) федерального государственного бюджетного образовательного учреждения высшего образования «Югорский государственный университет»

Разработчик: Шумскис В.В. – преподаватель НИК (филиал) ФГБОУ ВО «ЮГУ».

# **СОДЕРЖАНИЕ**

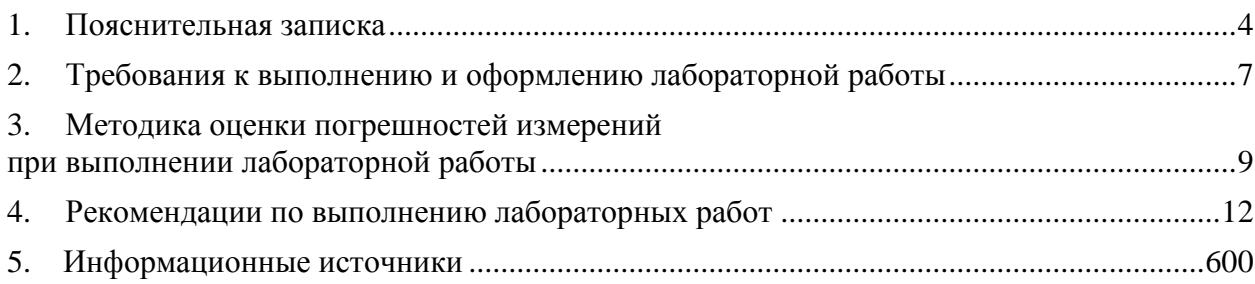

### **1. Пояснительная записка**

<span id="page-3-0"></span>Методические указания по выполнению лабораторных работ по учебной дисциплине «Физика» разработаны в соответствии с рабочей программой учебной дисциплины и предназначены для приобретения необходимых практических навыков и закрепления теоретических знаний, полученных обучающимися при изучении учебной дисциплины «Физика», обобщения и систематизации знаний перед экзаменом. Методические указания предназначены для обучающихся специальности 08.02.09 Монтаж, наладка и эксплуатация электрооборудования промышленных и гражданских зданий

Учебная дисциплина «Физика» является общеобразовательной учебной дисциплиной, изучается на 1 курсе и при ее изучении отводится значительное место выполнению лабораторных работ.

Освоение содержания учебной дисциплины «Физика» во время выполнения лабораторных работ обеспечивает достижение обучающимися следующих **результатов: личностных**

- чувство гордости и уважения к истории и достижениям отечественной физической науки; физически грамотное поведение в профессиональной деятельности и быту при обращении с приборами и устройствами;
- готовность к продолжению образования и повышения квалификации в избранной профессиональной деятельности и объективное осознание роли физических компетенций в этом;
- умение использовать достижения современной физической науки и физических технологий для повышения собственного интеллектуального развития в выбранной профессиональной деятельности;
- умение самостоятельно добывать новые для себя физические знания, используя для этого доступные источники информации;
- умение выстраивать конструктивные взаимоотношения в команде по решению общих задач;
- умение управлять своей познавательной деятельностью, проводить самооценку уровня собственного интеллектуального развития;

#### **метапредметных**

- использование различных видов познавательной деятельности для решения физических задач, применение основных методов познания (наблюдения, описания, измерения, эксперимента) для изучения различных сторон окружающей действительности;
- использование основных интеллектуальных операций: постановки задачи, формулирования гипотез, анализа и синтеза, сравнения, обобщения, систематизации, выявления причинно-следственных связей, поиска аналогов, формулирования выводов для изучения различных сторон физических объектов, явлений и процессов, с которыми возникает необходимость сталкиваться в профессиональной сфере;
- умение генерировать идеи и определять средства, необходимые для их реализации;
- умение использовать различные источники для получения физической информации, оценивать ее достоверность;
- умение анализировать и представлять информацию в различных видах;
- умение публично представлять результаты собственного исследования, вести дискуссии, доступно и гармонично сочетая содержание и формы представляемой информации;

#### **предметных**

- сформированность представлений о роли и месте физики в современной научной картине мира; понимание физической сущности наблюдаемых во Вселенной явлений, роли физики в формировании кругозора и функциональной грамотности человека для решения практических задач;
- владение основополагающими физическими понятиями, закономерностями, законами и теориями; уверенное использование физической терминологии и символики;
- владение основными методами научного познания, используемыми в физике: наблюдением, описанием, измерением, экспериментом;
- умения обрабатывать результаты измерений, обнаруживать зависимость между физическими величинами, объяснять полученные результаты и делать выводы;
- сформированность умения решать физические задачи;
- сформированность умения применять полученные знания для объяснения условий протекания физических явлений в природе, профессиональной сфере и для принятия практических решений в повседневной жизни;
- сформированность собственной позиции по отношению к физической информации, получаемой из разных источников.

Комплекты лабораторного оборудования по темам рабочей программы являются частью состава типового учебного оборудования для оснащения кабинета физики. Для лабораторных экспериментов на учебных занятиях применяются лабораторные комплекты: по механике, электродинамике, молекулярной физике, оптике.

Лабораторные комплекты позволяют:

- проводить лабораторные работы;
- выполнять учебные опыты в соответствии с рабочей программой;
- выполнять экспериментальные исследования в процессе проектной деятельности обучающихся;
- выполнять блок экспериментальных заданий в ходе самостоятельной работы.

В соответствии с рабочей программой учебной дисциплины «Физика» лабораторные работы сгруппированы в конце второго семестра. Целесообразность данной группировки обусловлена необходимостью обобщения и систематизации знаний перед экзаменом.

Рабочая программа учебной дисциплины предусматривает проведение лабораторных работ в объеме 41 час.

Наименование лабораторных работ и количество отводимых часов на работы по темам представлено в таблице ниже.

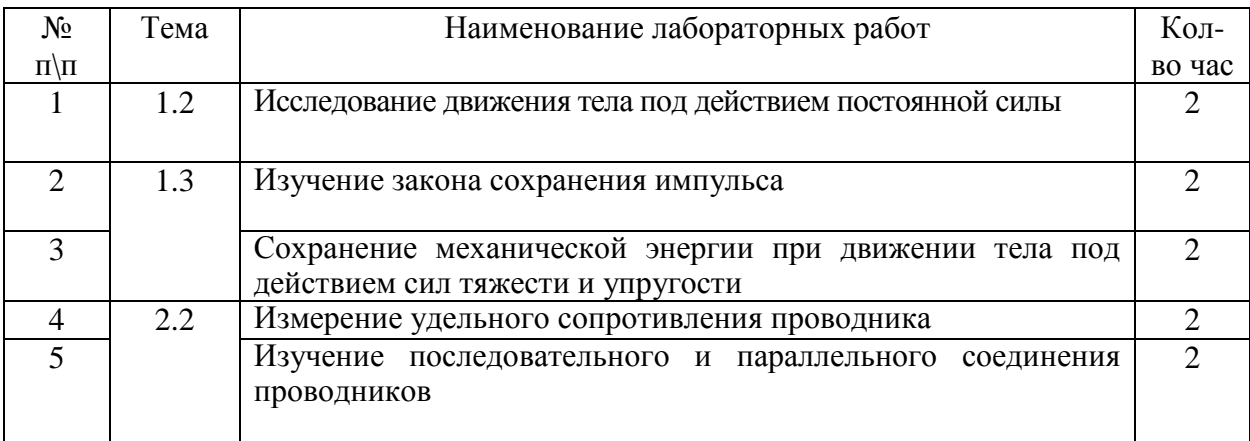

# **Таблица «Перечень лабораторных работ»**

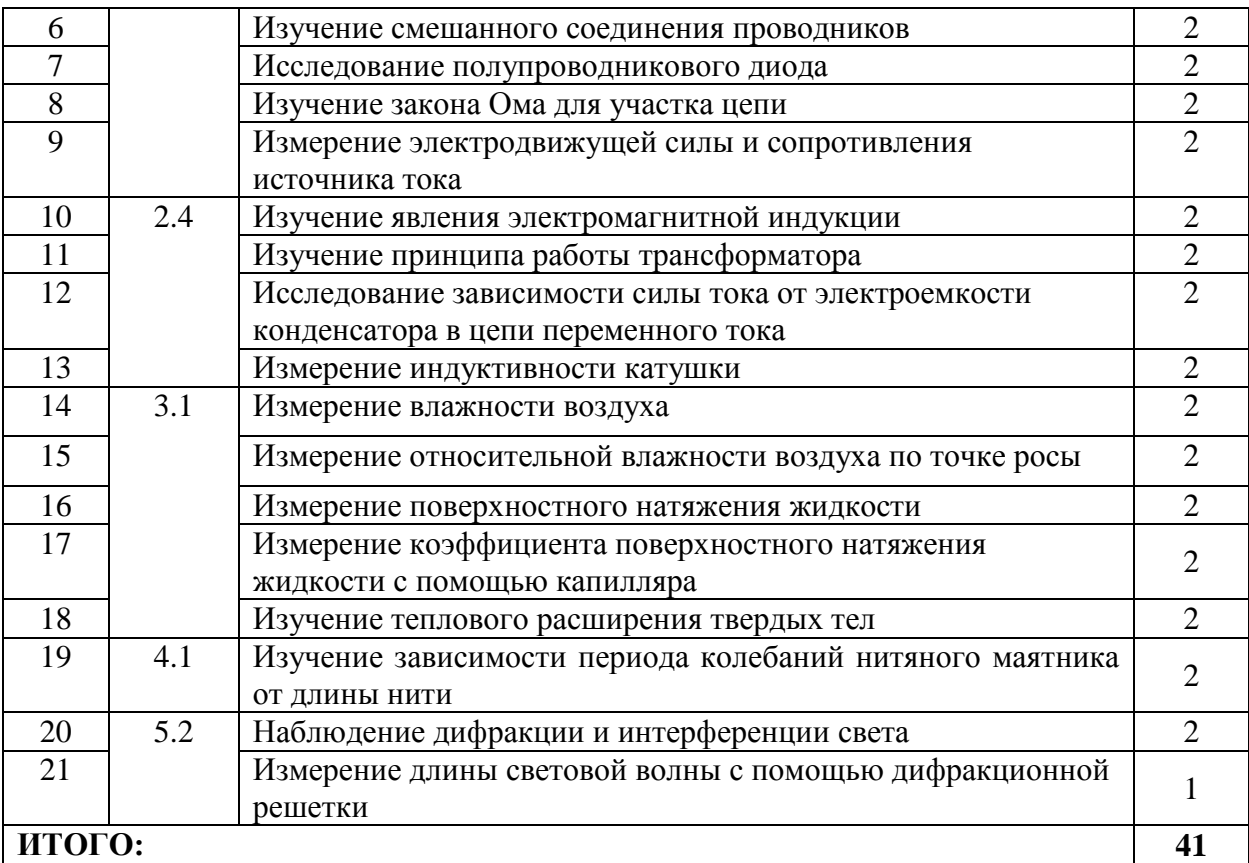

# **2. Требования к выполнению и оформлению лабораторной работы**

<span id="page-6-0"></span>Лабораторные работы выполняются обучающимися в аудитории под непосредственным руководством преподавателя и при строгом соблюдении требований безопасности и охраны труда.

Лабораторные работы сопровождается выполнением измерений и вычислений. По результатам выполненной работы составляется отчет.

Отчет по выполнению лабораторной работы обучающимся должен содержать:

- 1. Название и номер лабораторной работы;
- 2. Наименование темы лабораторной работы;
- 3. Цель лабораторной работы;
- 4. Краткое описание лабораторной установки (если использовалась);
- 5. Методы измерений;
- 6. Ход лабораторной работы;
- 7. Результаты измерений и вычислений (обычно в виде таблиц) с обязательным указанием единиц измерения;
- 8. Результаты отдельных измерений;
- 9. Результаты обработки полученных экспериментальных данных с оценкой погрешности измерений;
- 10. Графики, схемы, чертежи;
- 11. Основные расчетные формулы с указанием величин, подлежащих измерению (все буквенные величины, входящие в формулы, должны быть объяснены);
- 12. Расчет и подробный анализ полученных результатов;
- 13. Выводы.

Выполненная лабораторная работа оценивается по пятибалльной системе оценивания.

*Оценка «5» ставится в том случае, если обучающийся:*

а) выполнил работу в полном объеме с соблюдением необходимой последовательности проведения опытов и измерений;

б) самостоятельно и рационально выбрал и подготовил для опыта необходимое оборудование, все опыты провел в условиях и режимах, обеспечивающих получение результатов и выводов с наибольшей точностью;

в) в представленном отчете правильно и аккуратно выполнил все записи, таблицы, рисунки, чертежи, графики, вычисления и сделал выводы;

г) правильно выполнил анализ погрешностей;

д) соблюдал требования безопасности труда.

*Оценка «4» ставится в том случае, если выполнены требования к оценке «5», но:* а) опыт проводился в условиях, не обеспечивающих достаточной точности измерении,

б) или было допущено два-три недочета, или не более одной негрубой ошибки и одного недочета.

*Оценка «3» ставится, если* работа выполнена не полностью, но объем выполненной части таков, что позволяет получить правильные результаты и выводы, или если в ходе проведения опыта и измерений были допущены следующие ошибки:

а) опыт проводился в нерациональных условиях, что привело к получению результатов с большей погрешностью,

б) или в отчете были допущены в общей сложности не более двух ошибок (в записях единиц, измерениях, в вычислениях, графиках, таблицах, схемах, анализе погрешностей и т. д.), не принципиального для данной работы характера, но повлиявших на результат выполнения,

в) или не выполнен совсем или выполнен неверно анализ погрешностей;

г) или работа выполнена не полностью, однако объем выполненной части таков, что позволяет получить правильные результаты и выводы по основным, принципиально важным задачам работы.

*Оценка «2» ставится в том случае, если:*

а) работа выполнена не полностью, и объем выполненной части работы не позволяет сделать правильных выводов,

б) или опыты, измерения, вычисления, наблюдения производились неправильно,

в) или в ходе работы и в отчете обнаружились в совокупности все недостатки, отмеченные в требованиях к, оценке «3».

г) обучающийся совсем не выполнил работу или не соблюдал требований безопасности труда.

# <span id="page-8-0"></span>**3. Методика оценки погрешностей измерений при выполнении лабораторной работы**

При выполнении лабораторных работ следует осуществлять выполнение расчётов с учетом погрешностей измерений.

*Абсолютная погрешность.* При всяком измерении физическая величина сравнивается с однородной величиной, принятой за единицу. Если записано, что масса тела равна 5 кг, то это именованное число (значение массы тела) есть произведение числового значения физической величины на единицу массы (кг). Измерить массу тела это и значит определить, во сколько раз масса тела отличается от массы эталона. Сравнение с эталоном происходит косвенно. Например, массу данного тела мы сравниваем с массой гирь. Следовательно, посредством специальных, достаточно сложных процедур необходимо «проградуировать» гири весов, сравнив их с эталоном. При этом массы гирь не точно равны так называемым *номинальным* значениям, которые на них написаны. И хотя нельзя сказать, чему равно истинное значение массы, однако завод-изготовитель гарантирует тот интервал значений, внутри которого находится истинное значение массы гири.

В физике и технике не существует абсолютно точных приборов и других средств измерения, следовательно, нет и абсолютно точных способов измерения. Даже основные физические константы известны с определенными погрешностями. Например, постоянная Авогадро, по последним данным, равна

 $N_A = (6.022045 \pm 0.000031) \cdot 10^{23}$  моль<sup>-1</sup>. Это значит, что истинное значение неизвестно, но достоверно (с вероятностью, близкой к 1) можно утверждать, что оно принадлежит интервалу значений 6,022014 •  $10^{23}$  моль $^{-1}$   $\,<$  N<sub>A</sub>  $\!<$  6,022076 •  $10^{23}$  моль $^{-1}$ .

Процесс измерения только тогда считается завершенным, когда указано не только число х<sub>изм</sub>, которое принято за результат измерения, но и число  $\Delta x$ , которое позволяет определить интервал  $[x_{\text{max}} - \Delta x; x_{\text{max}} + \Delta x]$ , достоверно (с вероятностью, близкой к 1) содержащий неизвестное экспериментатору истинное значение измеряемой величины. Величина Дх называется границей абсолютной погрешности. Она показывает на сколько неизвестное экспериментатору истинное значение измеряемой величины может отличаться от измеренного значения.

*Относительная погрешность.* Качество измерений характеризируется *относительной погрешностью*  $\mathcal{E} = \frac{\Delta x}{x_{\text{max}}}$ , равной отношению абсолютной погрешности к значению величины, получаемой в результате измерения.

Знание абсолютных погрешностей необходимо при выполнении вычислений, при построении графиков, при использовании таблиц.

После того как вычислена абсолютная погрешность, ее значение обычно округляется до одной значащей цифры. После этого и результат измерения записывается с числом десятичных знаков, не большим, чем их имеется в абсолютной погрешности. Например, запись  $v = (0.56032 \pm 0.028)$  м/с не совсем удачна. Желательно записать:  $\Delta v =$ 0,03 и  $v = (0.56 \pm 0.03)$  м/с.

### *Погрешности прибора и отсчета.*

Способ определения значения измеряемой величины и абсолютной погрешности зависит от вида измерений и их методики. Измерения, в которых результат находится непосредственно в процессе считывания со шкалы (или показаний цифрового прибора), называются *прямыми.*

Погрешность прямого измерения складывается из погрешности средства измерения (прибора, инструмента)  $\Delta_{\text{np}}$  и погрешности отсчета  $\Delta_{\text{orceq}}$  :  $\Delta = \Delta_{\text{np}} + \Delta_{\text{orceq}}$ . Погрешность средства измерения определяется на заводе-изготовителе. Например, динамометр для лабораторных работ имеет погрешность  $\Delta_{\rm A}$  = 0,05 H, амперметр и вольтметр для лабораторных работ — погрешности  $\Delta_A = 0.05$  А и  $\Delta_B = 0.15$  В соответственно.

*Простейшие правила для погрешностей.* В большинстве случаев измерения являются *косвенными*, когда результат определяется на основе расчетов. Так, например, определяется электрическое сопротивление

 $(R=\frac{U}{I})$  $\frac{\partial}{\partial I}$ ), импульс ( $p = mv$ ), работа ( $A = Fs$ ) и т. п. Легко получить два простейших правила, позволяющих определить погрешность косвенных измерений:

1) 
$$
\operatorname{ecm} f = xy \operatorname{min} f = \frac{x}{y}, \text{ to } \varepsilon_f = \varepsilon_x + \varepsilon_y;
$$

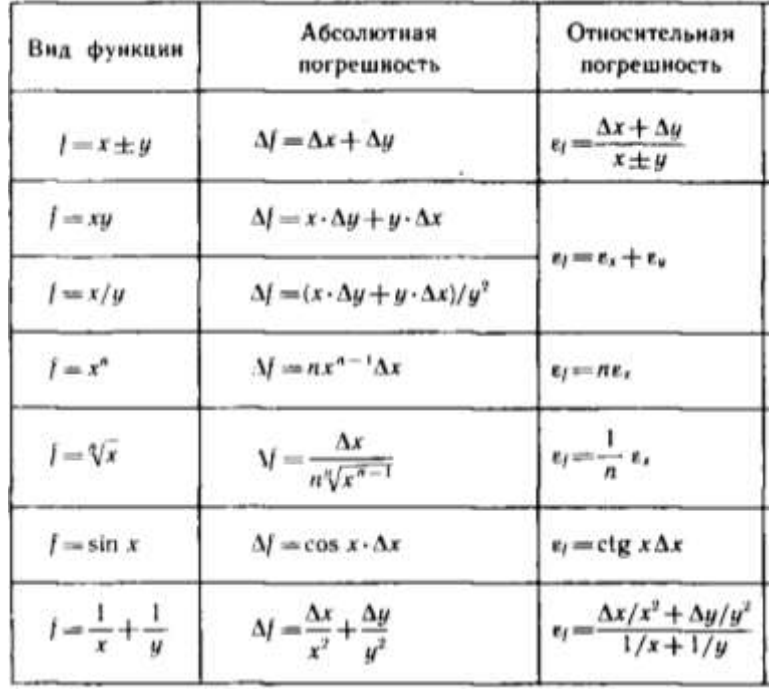

2) если  $g = x \pm y$ , то  $\Delta_g = \Delta_x + \Delta_y$ .

*Повторные измерения.* Часто при проведении повторных измерений какой-либо величины получаются несколько различные результаты, отличающиеся друг от друга больше, чем сумма погрешностей прибора и отсчета. Это вызвано действием случайных факторов, которые невозможно устранить в процессе эксперимента. Так, например, при измерении диаметра цилиндрического проводника микрометром разные показания возникают вследствие того, что при изготовлении проводника его диаметр в разных местах оказался разным, да и форма его не строго цилиндрическая. На уравновешивание весов влияет трение коромысла на оси. При измерении токов и напряжений на результаты влияет нестабильность напряжения в сети и т. д. Погрешности такого рода называют *случайными.*

Если появляются случайные погрешности, то для их учета следует измерения повторить несколько раз и за результат измерения принять среднее арифметическое результатов отдельных измерений.

Пусть проведено *n* измерений и получены числовые значения измеряемой величины  $x_1$ ,  $x_2$ ,  $x_3$ , ...,  $x_n$ ; тогда за результат измерения принимается среднее арифметическое значение результатов отдельных измерений:  $x = \frac{x1 + x2 + x3 + \dots + xn}{n}$  $\frac{x3+\cdots+xn}{n} = \frac{1}{n}$  $\boldsymbol{n}$  $\sum_{i=1}^n x_i$ .

Отметим также тот факт, что учет систематических погрешностей в предложенных далее лабораторных работах затруднен ввиду того, что устранить их крайне сложно. Исходя из этого погрешность в предложенных лабораторных работах будет рассчитана без учета систематических погрешностей.

# **4. Рекомендации по выполнению лабораторных работ**

### **Лабораторная работа № 1 Исследование движения тела под действием постоянной силы**

<span id="page-11-0"></span>**Цель работы:** выяснить, зависит ли сила трения скольжения от силы нормального давления, если зависит, то как; определить коэффициент трения дерева по дереву. **Оборудование:** динамометр, деревянный брусок, деревянная линейка или деревянная плоскость, набор грузов по 100 г.

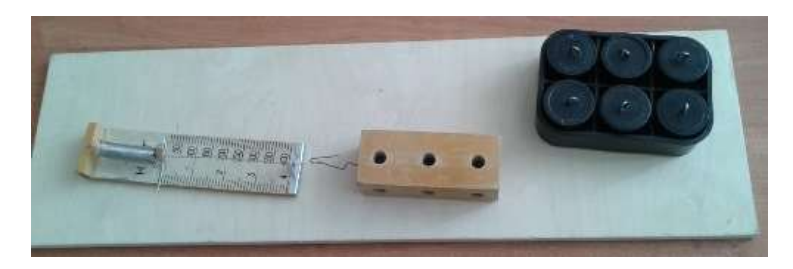

#### **Теория**

Сила трения – это сила, которая возникает в том месте, где тела соприкасаются друг с другом, и препятствует перемещению тел.

Сила трения - это сила электромагнитной природы.

Возникновение силы трения объясняется двумя причинами:

1) Шероховатостью поверхностей;

2) Проявлением сил молекулярного взаимодействия.

Силы трения всегда направлены по касательной к соприкасающимся поверхностям и подразделяются на силы трения покоя, скольжения, качения.

В данной работе исследуется зависимость силы трения скольжения от веса тела.

Сила трения скольжения – это сила, которая возникает при скольжении предмета по какой-либо поверхности. По модулю она почти равна максимальной силе трения покоя. Направление силы трения скольжения противоположно направлению движения тела.

Сила трения в широких пределах не зависит от площади соприкасающихся поверхностей. В данной работе надо будет убедиться в том, что сила трения скольжения пропорциональна силе давления (силе реакции опоры):

Fтр=μN, где μ – коэффициент пропорциональности, называется коэффициентом трения. Он характеризует не тело, а сразу два тела, трущихся друг о друга.

### **Ход работы:**

- 1. Определите цену деления шкалы динамометра.
- 2. Определите массу бруска. Подвесьте брусок к динамометру, показания динамометра это вес бруска. Для нахождения массы бруска разделите вес на g. Принять  $g=10$  м/с2.
- 3. Положите брусок на горизонтально расположенную деревянную линейку. На брусок поставьте груз 100 г.
- 4. Прикрепив к бруску динамометр, как можно более равномерно тяните его вдоль линейки. Запишите показания динамометра, это и есть величина силы трения скольжения.
- 5. Добавьте второй, третий, четвертый грузы, каждый раз измеряя силу трения. С увеличением числа грузов растет сила нормального давления.
- 6. Результаты измерений занесите в таблицу.

| $N_2$          | Macca            | Macca                  | Общий вес тела      | Сила         | Коэффициент | Среднее значение     |
|----------------|------------------|------------------------|---------------------|--------------|-------------|----------------------|
| опыта          | бруска,          | груза,                 | (сила нормального   | трения,      | трения,     | коэффициента трения, |
|                | $m_1$ , $\kappa$ | $m_2$ , $\kappa\Gamma$ | давления),          | $F_{rp}$ , H | $\mu$       | $\mu_{cp}$           |
|                |                  |                        | $P=N=(m_1+m_2)g, H$ |              |             |                      |
|                |                  |                        |                     |              |             |                      |
| 2              |                  |                        |                     |              |             |                      |
| 3              |                  |                        |                     |              |             |                      |
| $\overline{4}$ |                  |                        |                     |              |             |                      |
| 5              |                  |                        |                     |              |             |                      |

Таблица 1. Результаты измерений

- 7. Сделайте вывод: зависит ли сила трения скольжения от силы нормального давления, и если зависит, то как?
- 8. В каждом опыте рассчитать коэффициент трения по формуле:  $\mu = \frac{F_{mp}}{N}$  (1) Принять g=10 м/с2.
- 9. Результаты расчётов занести в таблицу.
- 10. По результатам измерений постройте график зависимости силы трения от силы нормального давления. При построении графика по результатам опытов экспериментальные точки могут не оказаться на прямой, которая соответствует формуле. Это связано с погрешностями измерения. В этом случае график надо проводить так, чтобы примерно одинаковое число точек оказалось по разные стороны от прямой. После построения графика возьмите точку на прямой (в средней части графика), определите по нему соответствующие этой точке значения силы трения и силы нормального давления и вычислите коэффициент трения. Это и будет средним значением коэффициента трения. Запишите его в таблицу.

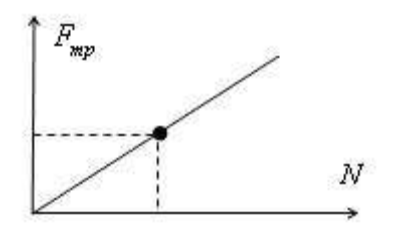

Рисунок 1. Пример построения графика

11. Исходя из цели работы, запишите вывод и ответьте на контрольные вопросы.

### **Контрольные вопросы**

- 1. Что называется силой трения?
- 2. Какова природа сил трения?
- 3. Назовите основные причины, от которых зависит сила трения?
- 4. Перечислите виды трения.
- 5. Можно ли считать явление трения вредным? Почему?

# **Лабораторная работа № 2 Изучение закона сохранения импульса**

**Цель работы:** экспериментально подтвердить справедливость закона сохранения импульса для двух шаров разной массы при их центральном столкновении.

**Оборудование:** весы; желоб криволинейный, рулетка, стальной шарик, пластиковый шарик, стержень штатива с муфтой, укладочный пенал, листы белой и копировальной бумаги.

# **Теория**

Величина, равная произведению массы материальной точки на ее скорость, называется импульсом.

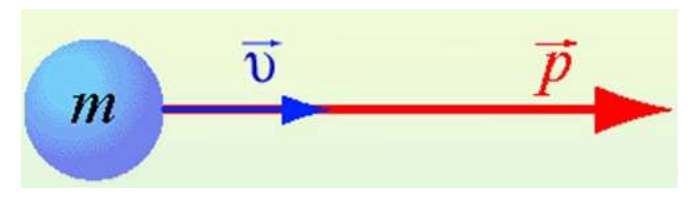

Рисунок 2. Импульс тела

 $P = mv$ p – импульс тела m – масса тела υ – скорость тела

Импульс тела направлен в ту же сторону, что и скорость тела. Единицей измерения импульса в СИ является 1 кг·м/с. Изменение импульса тела происходит при взаимодействии тел, например, при ударах. Для системы материальных точек полный импульс равен сумме импульсов. При этом следует иметь в виду, что импульс – это векторная величина, и поэтому в общем случае импульсы складываются как векторы, т.е. по правилу параллелограмма.

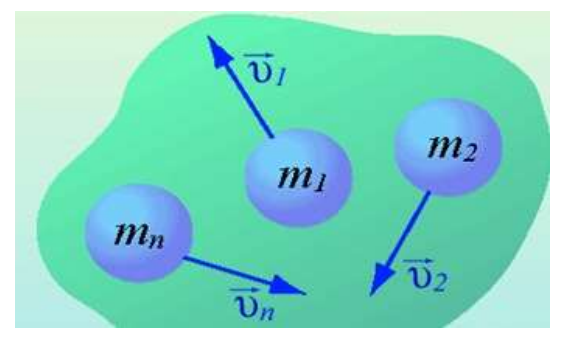

Рисунок 3. Импульсы тел

$$
\overrightarrow{p}_{\text{cucm}} = m_1 \overrightarrow{v_1} + m_2 \overrightarrow{v_2} + \dots + m_n \overrightarrow{v_n}
$$
\n(1)

Если на систему тел не действуют внешние силы со стороны других тел, такая система называется замкнутой. Замкнутая система – это система тел, которые взаимодействуют только друг с другом.

Закон сохранения импульса: в замкнутой системе векторная сумма импульсов всех тел, входящих в систему, остается постоянной при любых взаимодействиях тел этой системы между собой.

$$
m_1 \overrightarrow{v_1} + m_2 \overrightarrow{v_2} = m_1 \overrightarrow{v_1'} + m_2 \overrightarrow{v_2'}
$$
  

$$
\overrightarrow{p_1} + \overrightarrow{p_2} = \overrightarrow{p_1'} + \overrightarrow{p_2'}
$$
 (2)

m1, m2 – массы взаимодействующих тел, кг,

υ1, υ2 – скорости тел до столкновения, м/с,

υ'1, υ'2 – скорости тел после столкновения, м/с.

Закон сохранения импульса можно сформулировать и так: если на тела системы действуют только силы взаимодействия между ними («внутренние силы»), то полный импульс системы тел не изменяется со временем, т.е. сохраняется. Этот закон применим к системе, состоящей из любого числа тел. Отметим еще раз, что импульс – величина векторная, поэтому сохранение полного импульса означает сохранение не только его величины, но и направления.

Закон сохранения импульса выполняется при распаде тела на части и при абсолютно неупругом ударе, когда соударяющиеся тела соединяются в одно. Если распад или удар происходят в течение малого промежутка времени, то закон сохранения импульса приближенно выполняется для этих процессов даже при наличии внешних сил, действующих на тела системы со стороны тел, не входящих в нее, т.к. за малое время внешние силы не успевают значительно изменить импульс системы.

Под ударом в механике понимается кратковременное взаимодействие двух или более тел, возникающее в результате их соприкосновения (соударение шаров, удар молота о наковальню и др.). Самым простым является прямой (центральный) удар, то есть такой удар, при котором скорости соударяющихся тел до удара направлены по линии, соединяющей центры тел. При соударении взаимодействие длится такой короткий промежуток времени (иногда измеряемый тысячными долями секунды) и возникают столь большие внутренние силы взаимодействия, что внешними силами можно пренебречь и систему соударяющихся тел можно считать замкнутой и применять к ней закон сохранения импульса.

В зависимости от упругих свойств тел соударения могут протекать весьма различно. Принято выделять два крайних случая: абсолютно упругий и абсолютно неупругий удары.

15

Абсолютно упругим называется удар, при котором после взаимодействия тела полностью восстанавливают свою форму. Таких ударов в природе не существует, так как всегда часть энергии затрачивается на необратимую деформацию тел. Однако для некоторых тел, например стальных закаленных шаров, потерями механической энергии при столкновении можно пренебречь и считать удар абсолютно упругим. В случае центрального абсолютно упругого удара двух тел с массами m1, m2 и скоростями υ1, υ2 до удара и υ′1, υ′2 после удара можно записать закон сохранения импульса тел:

$$
m_1 \overrightarrow{v_1} + m_2 \overrightarrow{v_2} = m_1 \overrightarrow{v_1'} + m_2 \overrightarrow{v_2'}
$$
  

$$
\overrightarrow{p_1} + \overrightarrow{p_2} = \overrightarrow{p_1'} + \overrightarrow{p_2'}
$$
 (3)

Абсолютно неупругим называется удар, при котором после соприкосновения тел они не восстанавливают полностью свою форму, соединяются вместе и движутся как единое целое с одной скоростью. При этом ударе часть их механической энергии переходит в работу деформации тел (внутреннюю энергию). Столкновение двух шаров из пластилина, когда после столкновения шары слипаются и движутся вместе, является примером абсолютно неупругого удара. В случае центрального абсолютно неупругого удара двух тел с массами m1, m2 движущихся со скоростями υ1, υ2 до удара и υ′ после удара можно записать законы сохранения импульса тел:

$$
m_1 \overrightarrow{v_1} + m_2 \overrightarrow{v_2} = (m_1 + m_2) \overrightarrow{v'}
$$
  

$$
\overrightarrow{p_1} + \overrightarrow{p_2} = \overrightarrow{p'}
$$
 (4)

Закон сохранения импульса служит основой для объяснения обширного круга явлений природы, применяется в различных науках:

Закон строго выполняется в явлениях отдачи при выстреле, явлении реактивного движения, взрывных явлениях и явлениях столкновения тел.

Закон сохранения импульса применяют: при расчетах скоростей тел при взрывах и соударениях; при расчетах реактивных аппаратов; в военной промышленности при проектировании оружия; в технике - при забивании свай, ковке металлов и т.д.

### **Описание работы**

В данной работе исследуют изменение импульсов двух шаров, которое происходит в результате их центрального столкновения. Для упрощения измерений процесс их соударения рассматривают в системе отсчета, относительно которой один из шаров до удара покоился. Массы шаров подобраны так, что после удара они будут двигаться в туже сторону, куда двигался один из них, двигался до удара о другой. В этих условиях закон сохранения импульса для двух шаров можно записать в алгебраической форме:

$$
p_1 + 0 = p_1^1 + p_1^2 \tag{5}
$$

$$
m_1 V_1 = m_1 V_1^1 + m V_2^1 \quad (6)
$$

Для приведения шаров в движение используют дугообразный желоб. Монтаж и настройку экспериментальной установки производят используя комплект (рис. 4).

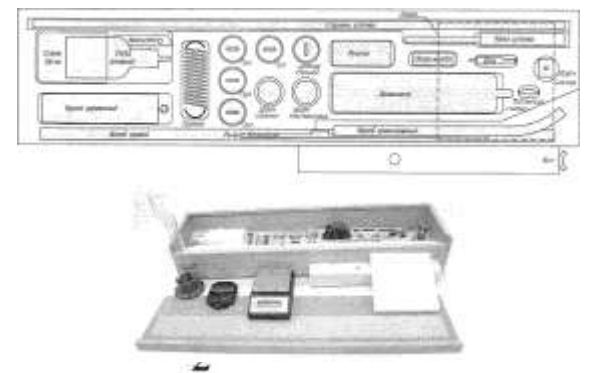

Рисунок 4. Комплект для выполнения лабораторных работ по механике Экспериментальная установка изображена на рисунке 5.

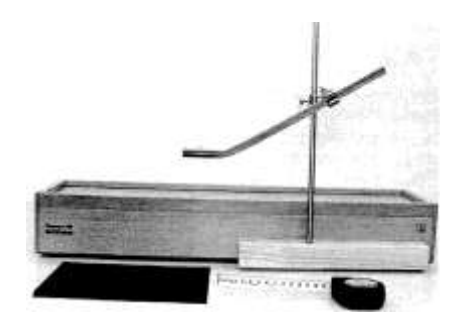

Рисунок 5. Экспериментальная установка для исследования закона сохранения импульса

### **Ход работы:**

- 1. Подготовить экспериментальную установку согласно описанию (рис. 5).
- 2. Один из шаров поставить на край горизонтального участка желоба, а второй спустить с некоторой высоты без начальной скорости. После столкновения шары, описав параболические траектории, падают на поверхность стола.
- 3. После соударения скорости шаров направлены горизонтально, определить их можно, измерив высоту *Н* горизонтальной части желоба и расстояние *L,* которое пролетел каждый шар над столом. Уравнения движения каждого шара относительно горизонтальной и вертикальной оси выглядят соответственно так:

$$
L = V \cdot t \quad (7)
$$

4. Из (7) следует, что

$$
V = L/t \tag{8}
$$

- 5. Выразить из (7) время полета и подставить его в выражение (8).
- 6. Массу шаров измерить на весах.
- 7. Полученную на шаге 5 формулу использовать для определения скорости шаров в произвольный момент времени.
- 8. Определить место падения шаров, накрыв место предполагаемого падения листом белой бумаги и копировальной бумаги, направленной красящим слоем вниз (на белую).
- 9. Определить импульс шара, помещаемого в верхнюю часть желоба, пустив его без второго шара в нижней части. Место пуска отмечают меткой.
- 10. Подготовить в тетради таблицу для записи результатов измерений и вычислений:

| No<br>опыта кг | $mL$ . | m <sub>1</sub><br>KT | H,<br>M | $L_{1}$<br>M | $V_L$<br>M/C | p <sub>1</sub><br>$ KFM/C $ M M/C M/C $KFM/C KTM/C $ | $L_1^l$ , $L_1^2$ , $V_1^l$ , | $V_2'$ . | pi |  |
|----------------|--------|----------------------|---------|--------------|--------------|------------------------------------------------------|-------------------------------|----------|----|--|
|                |        |                      |         |              |              |                                                      |                               |          |    |  |

Таблица 2. Результаты измерений

11. Рассчитать среднее значение импульсов шаров и занести в таблицу 3.

Таблица 3. Среднее значение результатов измерений

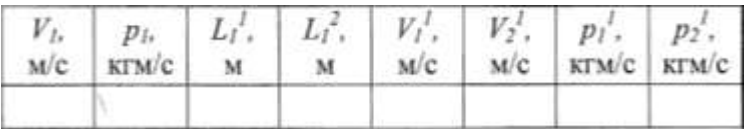

12. По результатам измерений сделать вывод о справедливости закона сохранения импульса. Ответить на контрольные вопросы

### **Контрольные вопросы:**

- 1. Что такое импульс материальной точки? По какой формуле он находится?
- 2. Импульс величина векторная или скалярная?
- 3. Запишите формулу и формулировку закона сохранения импульса?
- 4. Выполняется ли закон сохранения импульса при распаде тела?
- 5. Какое движение называется реактивным?
- 6. Выполняется ли закон сохранения импульса при реактивном движении?

#### **Лабораторная работа № 3**

# **Сохранение механической энергии при движении тела под действием сил тяжести и упругости**

**Цель работы:** сравнить изменение потенциальной энергии груза, прикреплённого к пружине, и энергии пружины, растянутой под действием груза.

**Оборудование:** штатив с муфтой и штативной лапой; динамометр; два груза; направляющая рейка.

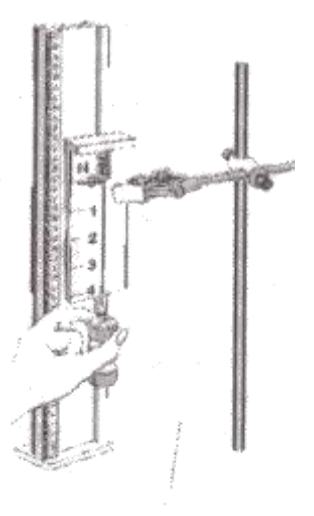

Рисунок 6. Схема лабораторной установки

#### **Теория**

Изменение потенциальной энергии груза по отношению, к какой либо поверхности определяется изменением его высоты относительно этой поверхности:

$$
\Delta E_{n1} = mgh_2 - mgh_1 = {}^{\text{mg}}\triangle^{\text{h}} \quad (1).
$$

Изменение энергии пружины, если в исходном состоянии она не была деформирована, определяется её величиной в растянутом положении:

$$
\Delta E_{n1} = \frac{kx^2}{2} - 0 = \frac{kx^2}{2} \qquad (2).
$$

Если пружина удлиняется под действием падающего груза, то на основании закона сохранения энергии должно выполняться равенство:

 $\Delta E_{n1} = \Delta E_{n2}$  (3).

### **Ход работы:**

- 1. В лапку штатива зажать верхнюю часть корпуса динамометра и закрепить ее с помощью муфты на стержне. Нижний край динамометра должен находиться на высоте не менее 25 см. Установить направляющую близко к указателю динамометра.
- 2. Определить положение указателя нерастянутой пружины динамометра на шкале *x1*.
- 3. Подвесить к динамометру два груза и, поднимая их рукой, вернуть пружину в нерастянутое состояние. Отпустить грузы и заметить по шкале положение указателя, соответствующее максимальному удлинению пружины  $x_2$ ,  $\Delta x = x_1 - x_2$ .
- 4. Повторить опыт 5-6 раз. Результаты измерений и вычислений записать в таблицу:

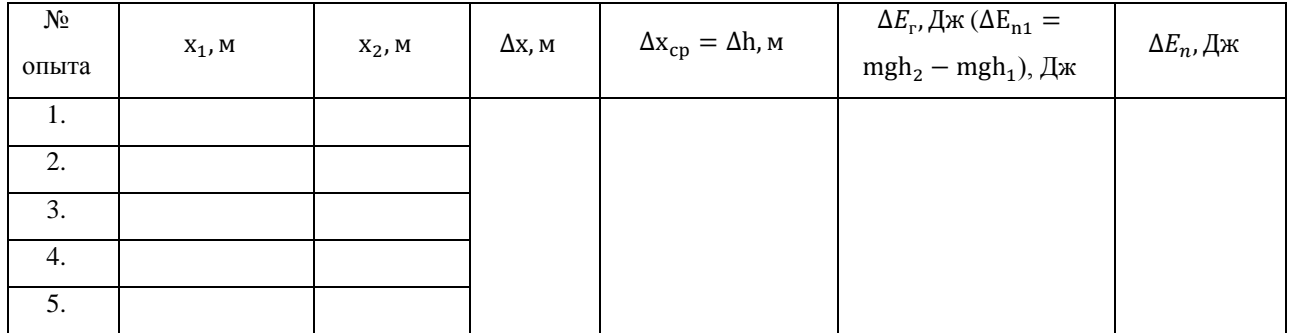

# Таблица 4. Результаты измерений

- 5. Определить массу груза m.
- 6. Вычислить  $\Delta E_r$ , Джи  $\Delta E_n$ , Дж по формулам (1) и (2). При этом учесть, что жесткость пружины динамометра k=40Н/м.
- 7. Сравнить изменение энергии грузов и пружины и сделать вывод о сохранении полной механической энергии системы грузы – пружина.

# **Контрольные вопросы:**

- 1. Раскройте понятие механической энергии?
- 2. Какая энергия называется кинетической? По какой формуле она находится?
- 3. Какая энергия называется потенциальной? По какой формуле она находится?
- 4. Сформулируйте закон сохранения механической энергии.
- 5. Каковы границы применения закона сохранения механической энергии?

# **Лабораторная работа № 4 Измерение удельного сопротивления проводника**

**Цель работы:** сформировать умение определения удельного сопротивления проводника по результатам измерений его геометрических размеров и сопротивления.

**Оборудование:** выпрямитель, амперметр, вольтметр, соединительные провода, элементы планшета: ключ, резистор  $R_1$  резистор  $R_2$ .

# **Ход работы:**

Работа будет выполнена обучающимися более осознанно, если ее начать с краткой вводной беседы, в ходе которой попросить обучающихся вывести расчетную формулу для вычисления удельного сопротивления и обсудить возможные способы измерения входящих в нее величин. Обучающимся сообщают, что в данной работе предстоит определить удельное сопротивление провода, из которого изготовлен резистор R1. Им предлагают найти этот резистор на планшете, рассмотреть его, определить диаметр *d* его провода (диаметр провода в миллиметрах указан на планшете рядом с резистором). В итоге приходят к выводу, что площадь S поперечного сечения провода можно определить по известной из математики формуле, связывающей площадь круга с его диаметром.

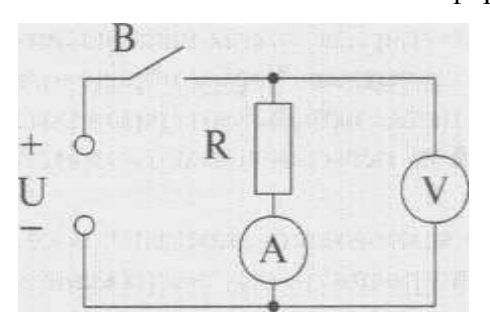

Длину *1* намотанного провода определяют, измерив диаметр D одного витка, вычислив его длину и подсчитав общее число *N* витков провода на корпусе резистора. Сопротивление R провода определяют также косвенным способом. Провод подключают к выпрямителю и измеряют приложенное к проводу напряжение *U* и силу тока *I* в нем. Схема экспериментальной установки для измерения этих

величин показана на рисунке.

Результаты измерений и вычислений заносят в таблицу следующего вида.

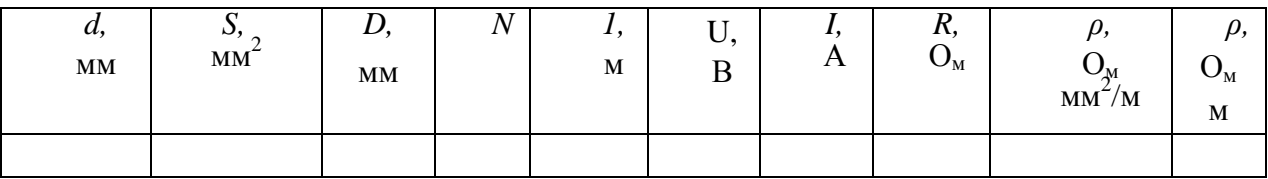

Для отработки действий с размерностями удельного сопротивления обучающимся предлагается представить результат, используя размерность Ом мм<sup>2</sup> /м, а потом и Ом м. Сопоставляя оба результата, определяют порядок перевода значения удельного сопротивления из одной размерности в другую.

В качестве дополнительного задания обучающимся целесообразно предложить определить удельное сопротивление провода, из которого изготовлен резистор R<sub>2</sub>. Поскольку провода обоих резисторов изготовлены из одного материала, то и результаты должны оказаться примерно одинаковыми. В отчете о выполнении работы обучающимся предлагается указать причины некоторого расхождения результатов, а также сделать вывод о том, зависит ли удельное сопротивление провода от его диаметра и длины.

# **Лабораторная работа № 5 Изучение последовательного и параллельного соединения проводников**

**Цель работы:** экспериментально доказать утверждения о том, что:

1) в последовательной цепи значение силы тока одинаково на любом участке. Общее напряжение, приложенное к цепи, равно сумме напряжений на отдельных участках;

2) в параллельной цепи общее значение силы тока равно сумме значений силы тока в каждой из ветвей. Напряжение на каждой из параллельных ветвей цепи одинаково.

**Оборудование:** выпрямитель, амперметр, вольтметр, соединительные провода, элементы планшета: ключ, постоянные резисторы  $R_1$  и  $R_2$ .

#### **Ход работы:**

Работа проводится в два этапа. В ходе первого исследуют закономерности распределения напряжений и тока в последовательной цепи. Схема экспериментальной установки для этой части работы показана на рисунке ниже.

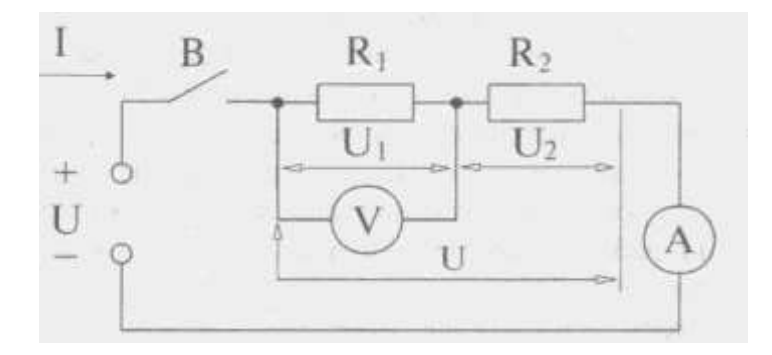

После того, как обучающиеся измерят напряжение  $U_1$  на резисторе  $R_1$  напряжение  $U_2$  на резисторе  $R_2$  и общее напряжение U, приложенное к двум резисторам, они должны отключить вольтметр и измерить амперметром значение силы тока на трех участках цепи: между резистором и отрицательным полюсом выпрямителя  $(I_1)$ , между двумя резисторами  $(I_2)$ , а также между резистором и положительным полюсом выпрямителя  $(I_3)$ . Данные измерений заносят в таблицу, вид которой показан ниже.

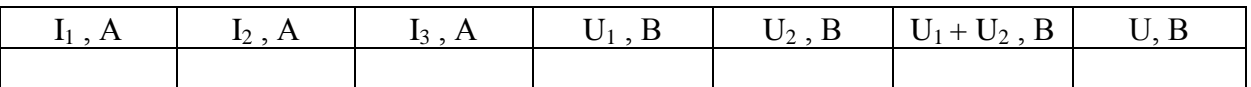

Затем приступают к изучению закономерностей параллельной цепи. Собирают установку по схеме, показанной на рисунке ниже.

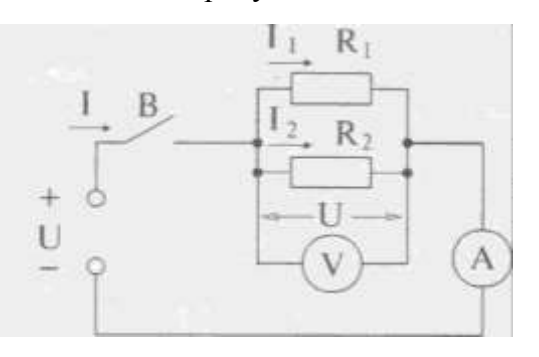

Измерив значение общей силы тока I, амперметр соединяют последовательно с резистором  $R_1$  и определяют силу тока  $I_1$  в этой ветви. Потом еще раз изменив схему, определяют силу тока I<sub>2</sub> в ветви с резистором R<sub>2</sub>. Наконец записывают показания вольтметра  $U_1$  подключив его непосредственно к выводам резистора  $R_1$  (как показано на схеме), потом к резистору  $R_2$  (U<sub>2</sub>) и к гнездам, на которые подается напряжение от выпрямителя (U). Данные измерений также заносятся в таблицу:

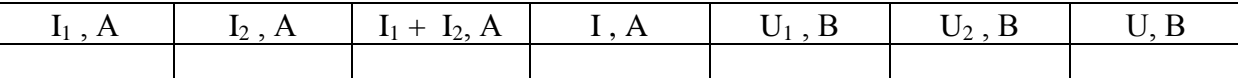

Завершив измерения, вычисляют суммарное значение напряжений на двух участках цепи для первой серии опытов и суммарное значение силы тока в двух ветвях цепи во второй серии.

По итогам измерений и вычислений делают вывод о справедливости тех утверждений, проверка которых являлась целью данной работы.

# **Лабораторная работа № 6 Изучение смешанного соединения проводников**

**Цель работы:** сформировать практические умения по исследованию разветвленных электрических цепей.

**Оборудование:** выпрямитель, амперметр, вольтметр, соединительные провода, элементы планшета: ключ, постоянные  $R_1$  и  $R_2$ , переменный  $R_{\Pi}$  резисторы.

### **Ход работы:**

Работа проводится сразу после изучения темы «Законы постоянного тока». В ходе ее выполнения происходит закрепление полученных знаний и развитие экспериментальных умений обучающихся. Схема экспериментальной установки для выполнения работы представлена на рисунке ниже.

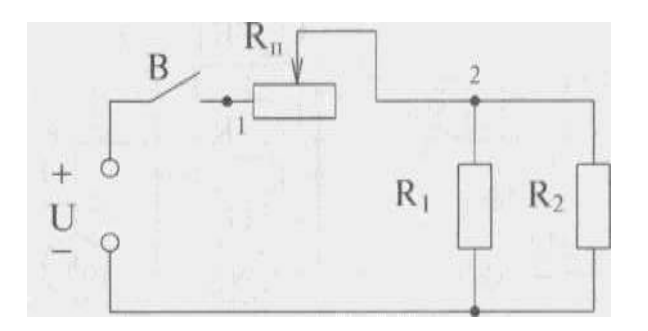

Во вводной беседе совместно с обучающимися анализируют данную схему и выделяют на ней участок с параллельным подключением элементов. В данной схеме таким участком является часть цепи, содержащая резисторы  $R_1$  и  $R_2$ . Затем замечают, что последовательно с этим участком соединен другой участок, содержащий переменный резистор R<sub>П</sub>. Исследование этой разветвленной цепи в данной работе сводится к измерению силы тока в точках 1, 2 и 3, а также силы тока, протекающего через резисторы  $R_1$  и  $R_2$ . Кроме того, нужно измерить напряжение между точками 1-2, 2-3 и 1-3.

Чтобы убедить обучающихся в том, что соотношения между значениями силы тока и напряжения в участках разветвленной цепи с последовательным и параллельным соединением элементов справедливы при любых параметрах этих элементов и режимах их работы, опыт повторяют, трижды изменяя режим работы экспериментальной установки изменением сопротивления переменного резистора.

В целях облегчения анализа результатов опыта полученные при измерениях значения тока и напряжения целесообразно заносить в таблицу следующего вида:

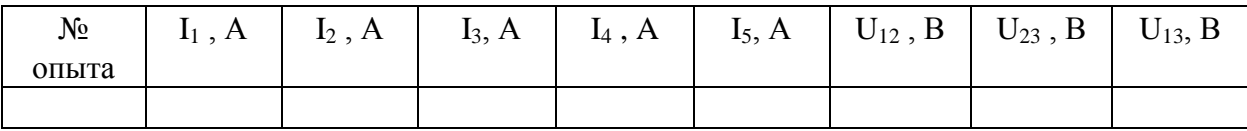

При проведении первого опыта ручку переменного резистора устанавливают в положение, при котором сопротивление его части, включенной в цепь, максимально. Амперметром измеряют значения тока  $I_1$ ,  $I_2$  и  $I_3$  (в точках 1, 2 и 3 соответственно), а также силу тока  $I_4$ , протекающего в резисторе  $R_1$  и  $I_5$  – в резисторе  $R_2$ .

Завершив измерения силы тока, переходят к измерению напряжения. Вольтметром определяют напряжения  $U_{12}$ ,  $U_{23}$ , и  $U_{13}$ . Данные заносят в таблицу.

Затем ручку переменного резистора поворачивают примерно на 1/3 ее полного хода, уменьшая сопротивление участка цепи между точками 1-2, и повторяют измерения тока и напряжения в тех же точках.

Наконец проводят опыт еще раз, вновь уменьшив примерно на 1/3 сопротивление переменного резистора.

Завершив измерения, обучающиеся должны проанализировать результаты, полученные в каждом из опытов. Они сопоставляют между собой значения токов  $I_1$ ,  $I_2$  и  $I_3$ , а также сравнивают эти значения с суммой  $I_4 + I_5$ . Кроме того, сравнивают между собой значения напряжений  $U_{12}$ ,  $U_{23}$ , и  $U_{13}$ .

В итоге они должны прийти к выводу о том, что в разветвленной цепи значение силы тока одинаково на любом из последовательно соединенных участков, а общее напряжение, приложенное к этим участкам цепи, равно сумме напряжений на отдельных участках. На участках разветвленной цепи, соединенных параллельно, общее значение силы тока равно сумме значений силы тока в каждой из ветвей, а напряжение на каждой из параллельных ветвей цепи одинаково.

# **Лабораторная работа № 7 Исследование полупроводникового диода**

**Цель работы:** исследовать зависимость силы тока в полупроводниковом диоде от величины и полярности приложенного к нему напряжения.

**Оборудование:** выпрямитель, вольтметр, миллиамперметр, соединительные провода, элементы планшета: ключ, резистор  $R_2$ , переменный резистор  $R_{\Pi}$ , диод  $\bar{\mu}_1$ 

### **Ход работы:**

Работа важна тем, что при ее выполнении закрепляются и получают экспериментальное подтверждение теоретические знания, полученные обучающимися при изучении особенностей протекания электрического тока в полупроводниках.

Во вводной беседе следует обратить внимание обучающихся на различие в схемах установок для снятия прямой и обратной ветвей вольтамперной характеристики диода. Схема для снятия прямой ветви показана на рисунке ниже.

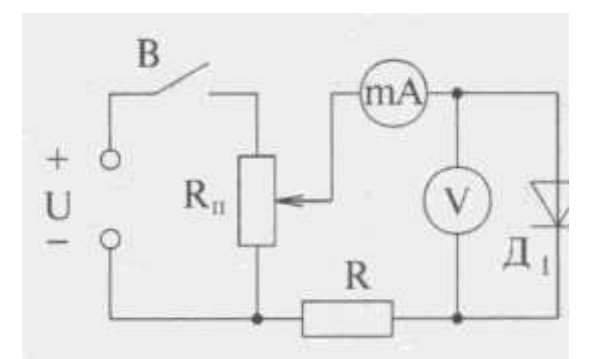

Поскольку сопротивление диода, к которому приложено напряжение в прямой полярности, мало и сравнимо с внутренним сопротивлением миллиамперметра, вольтметр подключают непосредственно к диоду. Резистор R ограничивает прямой ток диода, чем обеспечивает его сохранность.

На рисунке представлена схема для снятия обратной ветви вольтамперной характеристики.

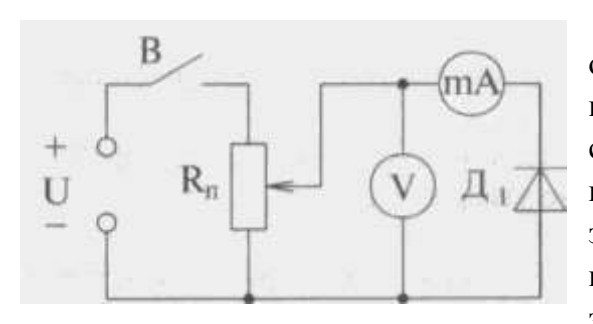

При подаче на диод напряжения в обратной полярности его сопротивление резко возрастает и становится сравнимым с сопротивлением вольтметра. Чтобы уменьшить погрешность измерения силы тока, вольтметр в этом случае подключают непосредственно к выводам потенциометра. Добавочный резистор здесь не нужен, поскольку значение силы тока

невелико при любом значении напряжения. Особенность выполнения этой работы еще и в том, что изучение обратной ветви вольтамперной характеристики проводится на качественном уровне. Это связано с тем, что значение обратного тока диода не превышает цены деления миллиамперметра, используемого в работе. Результаты измерений, получаемые при снятии прямой ветви вольтамперной характеристики заносят в таблицу:

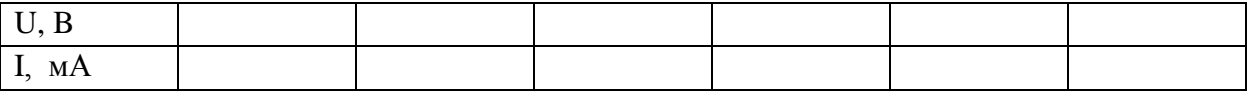

Сравнивая результаты, полученные при прямом и обратном включении диода, обучающиеся делают вывод о том, как влияет полярность приложенного к диоду напряжения на силу тока через диод.

Заканчивается работа построением графика зависимости тока от напряжения для прямого включения диода.

# **Лабораторная работа № 8 Изучение закона Ома для участка цепи**

**Цель работы:** установить на опыте зависимость силы тока от напряжения и сопротивления.

**Оборудование:** амперметр лабораторный, вольтметр лабораторный, источник питания, набор из трёх резисторов сопротивлениями 1 Ом, 2 Ом, 4 Ом, реостат, ключ замыкания тока, соединительные провода.

### **Теория**

**Электрический ток** – упорядоченное движение заряженных частиц.

Количественной мерой электрического тока служит сила тока **I.**

**Сила тока** – скалярная физическая величина, равная отношению заряда q, переносимого через поперечное сечение проводника за интервал времени t, к этому интервалу времени:

$$
I = \frac{q}{t} \tag{1}
$$

В Международной системе единиц СИ сила тока измеряется в амперах **[А]. [1A=1Кл/1с]**

Прибор для измерения силы тока **Амперметр.** Включается в цепь **последовательно.** На схемах электрических цепей амперметр обозначается (А).

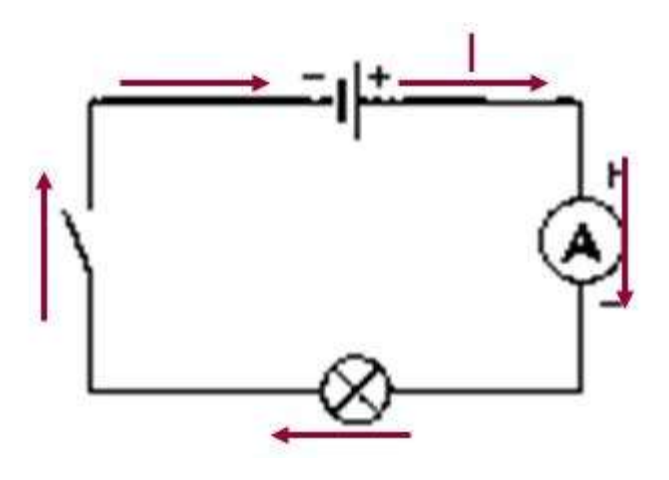

Рисунок 7. Пример подключения амперметра

**Напряжение** – это физическая величина, характеризующая действие электрического поля на заряженные частицы, численно равно работе электрического поля по перемещению заряда из точки с потенциалом  $\varphi_1$  в точку с потенциалом  $\varphi_2$ .

$$
U = \frac{A}{q}
$$
  
 
$$
U_1 = \varphi_1 - \varphi_2 \tag{2}
$$

**U** – напряжение.

**A –** работа тока.

**q –** электрический заряд **.**

Единица напряжения – Вольт [В].

 $[1B=1\,\text{J}$ ж/1 $\text{K}$ л].

Прибор для измерения напряжения – **Вольтметр.** Подключается в цепь параллельно тому участку цепи, на котором измеряется разность потенциалов. На схемах электрических цепей амперметр обозначается.

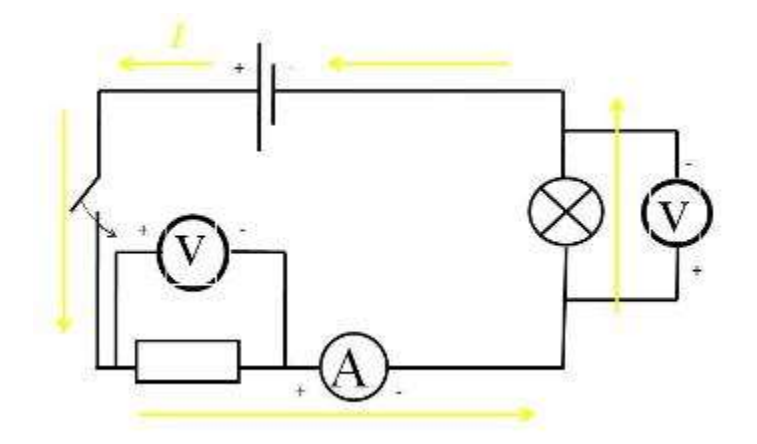

Рисунок 8. Примеры подключения вольтметров

Величина, характеризующая противодействие электрическому току в проводнике, которое обусловлено внутренним строением проводника и хаотическим движением его частиц, называется **электрическим сопротивлением проводника.**

Электрическое сопротивление проводника зависит от **размеров** и **формы проводника** и от **материала**, из которого изготовлен проводник.

$$
R = \rho \frac{l}{S} \tag{3}
$$

S – площадь поперечного сечения проводника.

l – длина проводника.

ρ – удельное сопротивление проводника.

В СИ единицей электрического сопротивления проводников служит **ом** [Ом].

**Графическая зависимость** силы тока **I** от напряжения **U** – **вольт - амперная характеристика.**

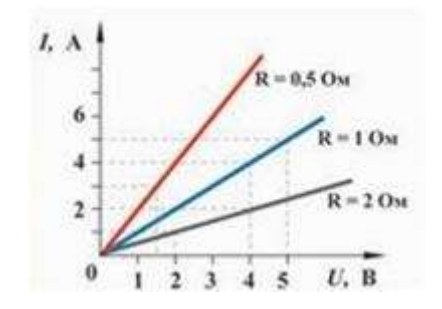

Рисунок 9. Вольт-амперная характеристика

**Закон Ома для однородного участка цепи**: сила тока в проводнике прямо пропорциональна приложенному напряжению и обратно пропорциональна сопротивлению проводника.

$$
I = \frac{U}{R}
$$
 (4)

Назван в честь его первооткрывателя **Георга Ома**.

### **Ход работы:**

1. Для выполнения работы соберите электрическую цепь из источника тока, амперметра, реостата, проволочного резистора сопротивлением 2 Ом и ключа. Параллельно проволочному резистору присоедините вольтметр (см. Рисунок 10).

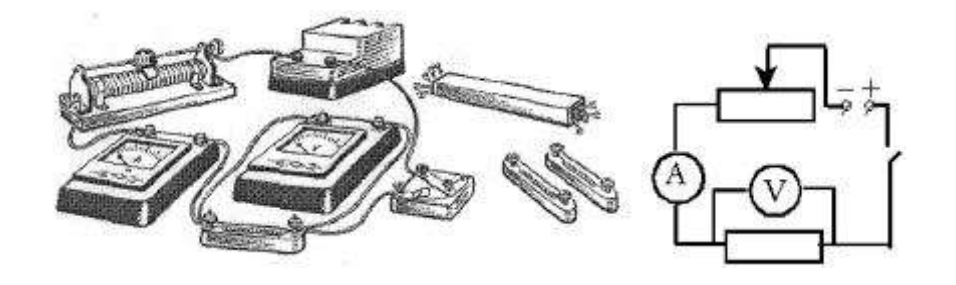

Рисунок 10. Схема экспериментальной установки

2. **Опыт 1.** Исследование зависимости силы тока от напряжения на данном участке цепи. Включите ток. При помощи реостата доведите напряжение на зажимах проволочного резистора до 1 В, затем до 2 В и до 3 В. Каждый раз при этом измеряйте силу тока и результаты записывайте в табл. 5.

Таблица 5. Сопротивление участка 2 Ом

| Напряжение, В |  |  |
|---------------|--|--|
| Сила тока, А  |  |  |

- 3. По данным опытов постройте график зависимости силы тока от напряжения. Сделайте вывод.
- 4. **Опыт 2**. Исследование зависимости силы тока от сопротивления участка цепи при постоянном напряжении на его концах. Включите в цепь по той же схеме проволочный резистор сначала сопротивлением 1 Ом, затем 2 Ом и 4 Ом. При помощи

реостата устанавливайте на концах участка каждый раз одно и то же напряжение, например, 2 В. Измеряйте при этом силу тока, результаты записывайте в табл 6.

Таблица 6. Постоянное напряжение на участке 2 В

| Сопротивление участка, Ом |  |  |
|---------------------------|--|--|
| Сила тока, А              |  |  |

5. По данным опытов постройте график зависимости силы тока от сопротивления. Сделайте вывод.

6. Ответьте на контрольные вопросы.

#### Вариант выполнения измерений

**Опыт 1.** Исследование зависимости силы тока от напряжения на данном участке цепи. Включите ток. При помощи реостата доведите напряжение на зажимах проволочного резистора до 1 В, затем до 2 В и до 3 В. Каждый раз при этом измеряйте силу тока и результаты записывайте в табл. 7.

Таблица 7. Сопротивление участка 2 Ом

| Напряжение, В |     |  |
|---------------|-----|--|
| Сила тока, А  | ບ.ບ |  |

По данным опытов постройте график зависимости силы тока от напряжения. Сделайте вывод.

**Опыт 2.** Исследование зависимости силы тока от сопротивления участка цепи при постоянном напряжении на его концах. Включите в цепь по той же схеме проволочный резистор сначала сопротивлением 1 Ом, затем 2 Ом и 4 Ом. При помощи реостата устанавливайте на концах участка каждый раз одно и то же напряжение, например, 2 В. Измеряйте при этом силу тока, результаты записывайте в табл 8.

Таблица 8. Постоянное напряжение на участке 2 В

| Сопротивление участка, Ом |  |  |
|---------------------------|--|--|
| Сила тока, А              |  |  |

По данным опытов постройте график зависимости силы тока от сопротивления. Сделайте вывод.

#### **Контрольные вопросы**

1. Что такое электрический ток?

2. Дайте определение силы тока. Как обозначается? По какой формуле находится?

- 3. Какова единица измерения силы тока?
- 4. Каким прибором измеряется сила тока? Как он включается в электрическую цепь?
- 5. Дайте определение напряжения. Как обозначается? По какой формуле находится?
- 6. Какова единица измерения напряжения?
- 7. Каким прибором измеряется напряжение? Как он включается в электрическую цепь?
- 8. Дайте определение сопротивления. Как обозначается? По какой формуле находится?
- 9. Какова единица измерения сопротивления?
- 10. Сформулируйте закон Ома для участка цепи.

# **Лабораторная работа № 9 Измерение электродвижущей силы и сопротивления источника тока**

**Цель работы:** измерить ЭДС и внутреннее сопротивление источника.

**Оборудование:** набор L – микро (резистор, ключ, металлический планшет, соединительные провода), амперметр, вольтметр, источник электропитания.

### **Теория**

Потенциальные силы электростатического поля (силы Кулона) не могут поддерживать постоянный ток в цепи, так как работа этих сил вдоль замкнутого контура равна нулю. Для поддержания в цепи постоянного тока должны действовать не потенциальные (сторонние) силы, имеющие механическую, химическую или иную природу. Устройства, обеспечивающие возникновение и действие сторонних сил, называются источниками тока.

Физическую величину, численно равную работе, которую совершают сторонние силы при перемещении единичного положительного заряда вдоль всей цепи, называют ЭДС источника:

$$
\varepsilon = \frac{A_{CT}}{q} \qquad (1)
$$

Закон Ома для замкнутой цепи устанавливает зависимость между силой тока, ЭДС источника и полным сопротивлением цепи:

$$
I = \frac{\varepsilon}{R+r} \qquad (2)
$$

# **Ход работы:**

1. Собрать цепь по схеме:

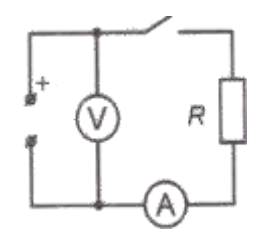

Рисунок 11. Схема экспериментальной установки

- 2. Разомкнуть ключ и измерить ЭДС источника.
- 3. Замкнуть ключ и измерить силу тока и напряжение на резисторе.
- 4. Вычислить внутреннее сопротивление источника по формуле *I*  $r = \frac{\varepsilon - U}{I}$ .
- 5. Результаты измерений и вычислений записать в таблицу:

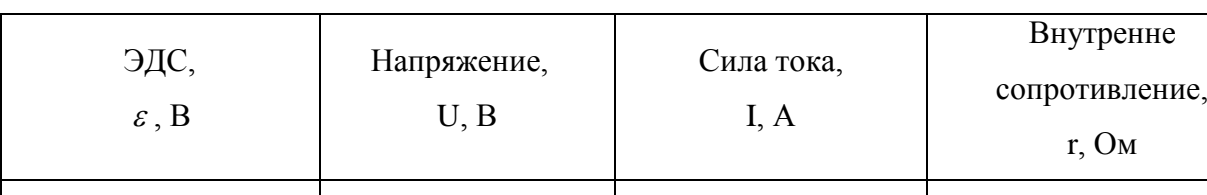

# Таблица 9. Результаты измерений

6. Сделать вывод.

# **Контрольные вопросы:**

- 1. Какие силы называют сторонними?
- 2. Сформулируйте закон Ома для полной цепи.
- 3. Что называют падением напряжения на внешнем и внутреннем участках цепи?
- 4. Расскажите о соединении источников электрической энергии в батарею.

# **Лабораторная работа № 10 Изучение явления электромагнитной индукции**

**Цель работы:** изучить условия возникновения индукционного тока, ЭДС индукции. **Оборудование**: катушка, два полосовых магнита, миллиамперметр.

# **Теория**

Взаимная связь электрических и магнитных полей была установлена выдающимся английским физиком М. Фарадеем в 1831 г. Он открыл явление **электромагнитной индукции**.

Многочисленные опыты Фарадея показывают, что с помощью магнитного поля можно получить электрический ток в проводнике.

**Явление электромагнитной индукции** заключается в возникновении электрического тока в замкнутом контуре при изменении магнитного потока, пронизывающего контур.

Ток, возникающий при явлении электромагнитной индукции, называют **индукционным.**

В электрической цепи (рисунок 1) возникает индукционный ток, если есть движение магнита относительно катушки, или наоборот. Направление индукционного тока зависит как от направления движения магнита, так и от расположения его полюсов. Индукционный ток отсутствует, если нет относительного перемещения катушки и магнита.

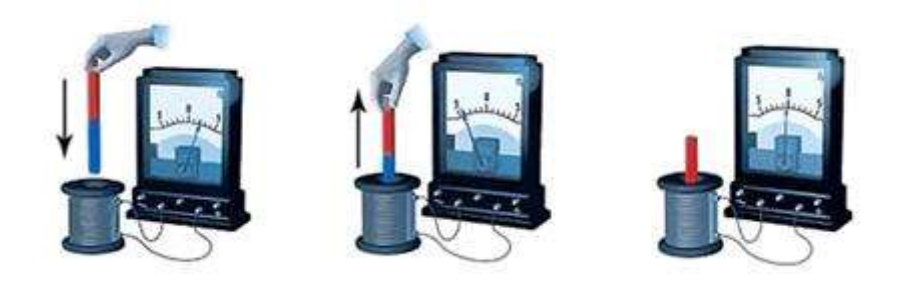

Рисунок 12. Опыт Фарадея

Строго говоря, при движении контура в магнитном поле генерируется не определенный ток , а определенная э. д. с. Фарадей экспериментально установил, что при изменении магнитного потока в проводящем контуре возникает ЭДС индукции  $E_{\text{min}}$ , равная скорости изменения магнитного потока через поверхность, ограниченную контуром, взятой со знаком минус:

$$
\varepsilon_{\text{max}} = -\frac{\Delta \Phi}{\Delta t}.
$$
 (1)

Эта формула выражает **закон Фарадея: э. д. с. индукции равна скорости изменения магнитного потока через поверхность, ограниченную контуром.**

Знак минус в формуле отражает **правило Ленца**.

В 1833 году Ленц опытным путем доказал утверждение, которое называется **правилом Ленца: индукционный ток, возбуждаемый в замкнутом контуре при изменении магнитного потока, всегда направлен так, что создаваемое им магнитное поле препятствует изменению магнитного потока, вызывающего индукционный ток.**

**При возрастании магнитного потока**  $\Phi > 0$ , а  $\varepsilon_{\text{min}} < 0$ , т.е. э. д. с. индукции вызывает ток такого направления, при котором его магнитное поле уменьшает магнитный поток через контур.

**При уменьшении магнитного потока**  $\Phi$  < 0, а  $\varepsilon_{\text{min}}$  > 0, т.е. магнитное поле индукционного тока увеличивает убывающий магнитный поток через контур.

**Правило Ленца** имеет глубокий **физический смысл** – оно выражает закон сохранения энергии: если магнитное поле через контур увеличивается, то ток в контуре направлен так, что его магнитное поле направлено против внешнего, а если внешнее магнитное поле через контур уменьшается, то ток направлен так, что его магнитное поле поддерживает это убывающее магнитное поле.

ЭДС индукции зависит от разных причин. Если вдвигать в катушку один раз сильный магнит, а в другой – слабый, то показания прибора в первом случае будут более высокими. Они будут более высокими и в том случае, когда магнит движется быстро. В каждом из проведённых в этой работе опыте направление индукционного тока определяется правилом Ленца. Порядок определения направления индукционного тока показан на рисунке 12.

На рисунке синим цветом обозначены силовые линии магнитного поля постоянного магнита и линии магнитного поля индукционного тока. Силовые линии магнитного поля всегда направлены от N к S – от северного полюса к южному полюсу магнита.

По правилу Ленца индукционный электрический ток в проводнике, возникающий при изменении магнитного потока, направлен таким образом, что его магнитное поле противодействует изменению магнитного потока. Поэтому в катушке направление силовых линий магнитного поля противоположно силовым линиям постоянного магнита, ведь магнит движется в сторону катушки. Направление тока находим по правилу буравчика: если буравчик (с правой нарезкой) ввинчивать так, чтобы его поступательное движение совпало с направлением линий индукции в катушке, тогда направление вращения рукоятки буравчика совпадает с направлением индукционного тока.

Поэтому ток через миллиамперметр течёт слева направо, как показано на рисунке красной стрелкой. В случае, когда магнит отодвигается от катушки, силовые линии магнитного поля индукционного тока будут совпадать по направлению с силовыми линиями постоянного магнита, и ток будет течь справа налево.

# **Ход работы:**

Подготовьте для отчета таблицу и по мере проведения опытов заполните её.

| $N_2$<br>$\Pi/\Pi$ | Действия с магнитом и<br>катушкой                         | Показания<br>милли-<br>амперметра,<br>мA | Направления<br>отклонения<br>стрелки<br>миллиампер-<br>метра<br>(вправо, влево<br>или не<br>откланяется) | Направление индукционного тока<br>(по правилу Ленца) |
|--------------------|-----------------------------------------------------------|------------------------------------------|----------------------------------------------------------------------------------------------------|------------------------------------------------------|
| 1                  | Быстро вставить магнит<br>в катушку северным<br>полюсом   |                                          |                                                                                                    |                                                      |
| 2                  | Оставить магнит в<br>катушке неподвижным<br>после опыта 1 |                                          |                                                                                                    |                                                      |

Таблица 10. Результаты измерений

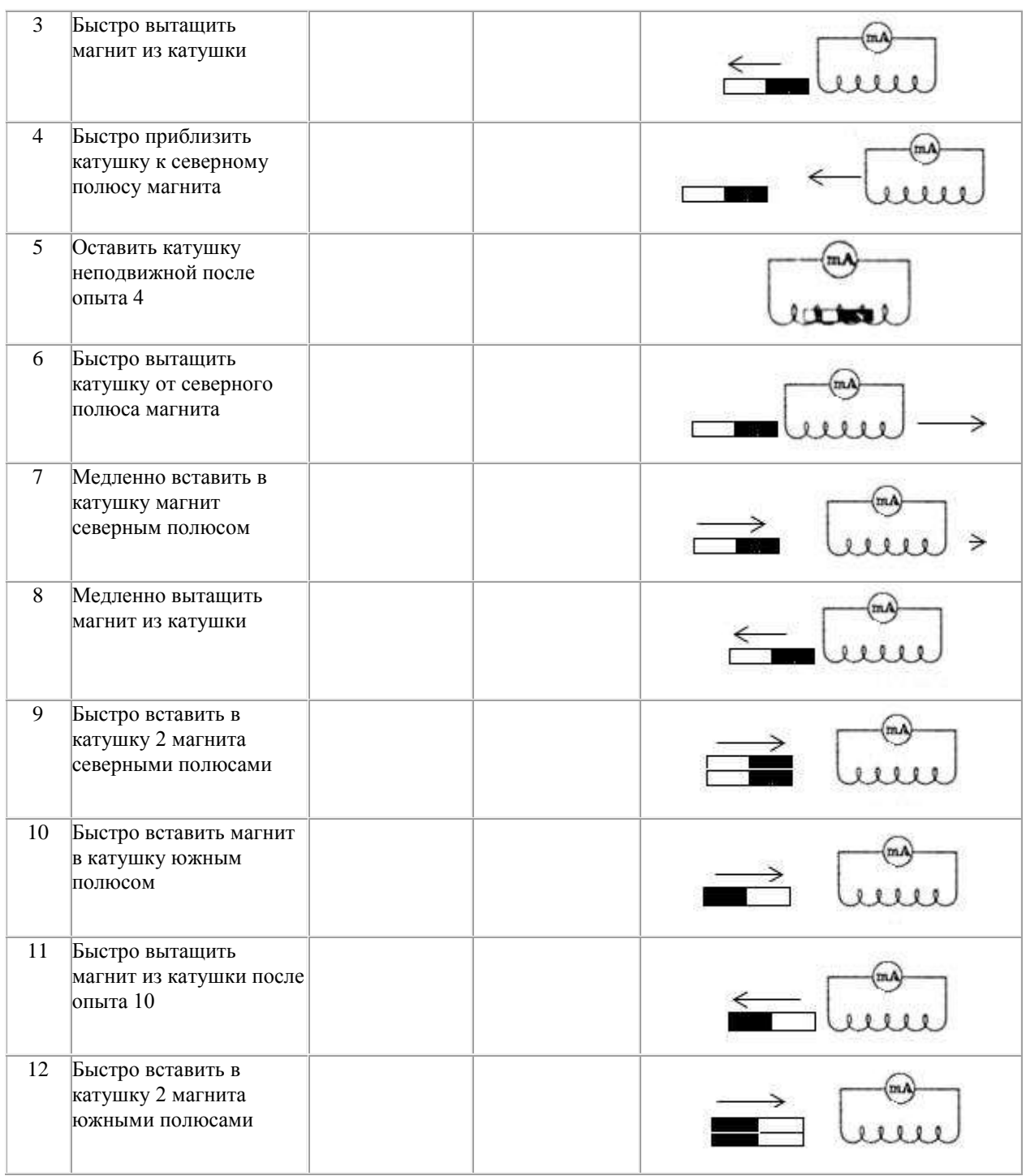

Записать общий вывод по работе на основе проведённых наблюдений.

# **Контрольные вопросы:**

- 1. В чем заключается явление электромагнитной индукции?
- 2. Какой ток называют индукционным?
- 3. Сформулируйте закон электромагнитной индукции. Какой формулой он описывается?
- 4. Как формулируется правило Ленца?
- 5. Какова связь правила Ленца с законом сохранения энергии?

## **Лабораторная работа № 11 Изучение принципа работы трансформатора**

**Цель работы:** сборка и испытание действующей модели трансформатора.

**Оборудование:** выпрямитель, вольтметр, катушка с выводами (2 шт.), дугообразный сердечник, пластина металлическая, соединительные провода, соединители типа «Крокодил», элементы планшета: ключ, переменный резистор, диод.

#### **Ход работы:**

Испытание трансформатора сводится в данной работе к определению влияния конструкции сердечника и значения силы тока во вторичной обмотке на его характеристики.

Во вводной беседе необходимо повторить назначение и принцип действия трансформаторов, указать на конструктивные особенности той модели прибора, которую обучающимся предстоит собрать из деталей, входящих в состав лабораторного комплекта по электродинамике.

Модель трансформатора собирают, используя две катушки насаженных на дугообразный сердечник, концы которого замыкают металлической пластиной. Конструкция трансформатора в сборе показана на рисунке ниже.

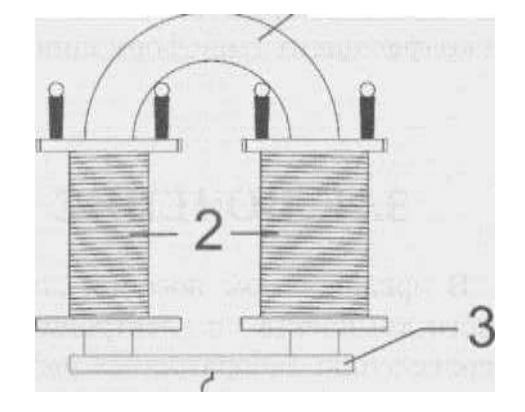

Кроме того, обучающимся необходимо объяснить способ измерения переменного напряжения, которым пользуются при поведении испытаний прибора. Так как в состав лабораторного комплекта входит вольтметр, предназначенный для измерения постоянного напряжения, то последовательно с ним подключают диод, выполняющий роль простейшего преобразователя переменного напряжения в постоянное.

Схема подключения диода показана на рисунке ниже.

.

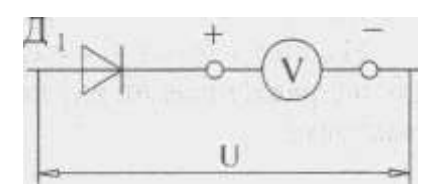

Исходя из этого, для проведения количественных измерений напряжения необходимо заново отградуировать шкалу вольтметра (показания вольтметра надо умножать примерно на 2), однако в данной работе измерения носят качественный характер, поэтому показания снимают, пользуясь прежней шкалой.

Экспериментальная часть работы проводится в следующей последовательности.

В первом опыте испытывают трансформатор с разомкнутым сердечником. При этом концы сердечника пластиной не замыкают. Приступают к испытанию собранной модели. Схема экспериментальной установки для проведения опыта показана на рисунке ниже.

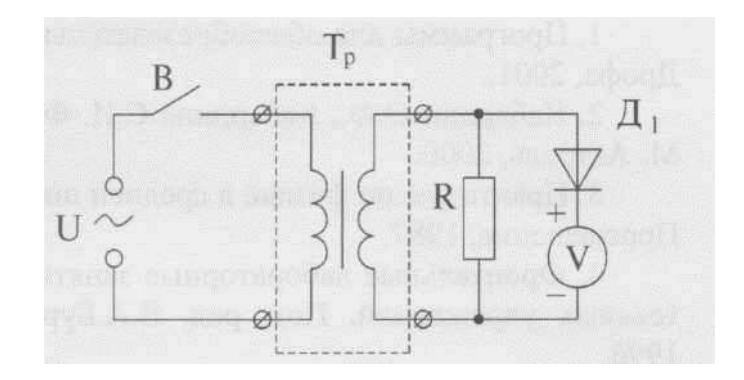

Для подачи переменного напряжения используют передние гнезда выпрямителя. Резистор R является нагрузкой вторичной обмотки. Вначале испытывают трансформатор с разомкнутым сердечником на холостом ходу. При этом резистор R временно отключают. Измеряют напряжение  $U_{2xx}$  на вторичной обмотке. Затем резистор подключают и повторяют измерение напряжения  $U_{2H}$  под нагрузкой.

Данные измерений заносят в таблицу:

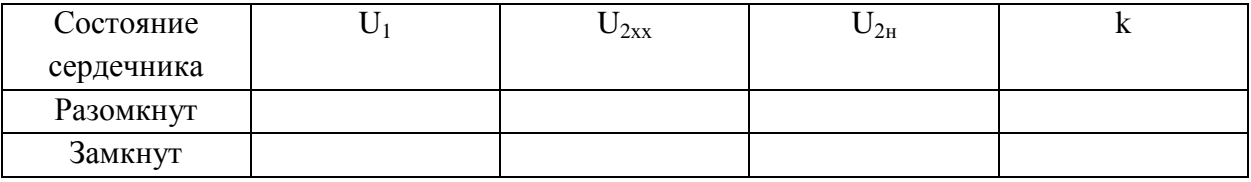

Вольтметр переключают к выводам первичной обмотки и измеряют напряжение U1, поданное на нее от выпрямителя. После этого замыкают концы сердечника пластиной.

Снова измеряют напряжение холостого хода, под нагрузкой и на первичной обмотке. По данным измерений вычисляют коэффициент трансформации, который имел трансформатор при замкнутом и разомкнутом сердечнике.

В итоге делают вывод о том, как и почему конструкция сердечника и режим работы трансформатора влияют на величину напряжение на выводах вторичной обмотки и коэффициент трансформации.

#### **Лабораторная работа № 12**

# **Исследование зависимости силы тока от электроемкости конденсатора в цепи переменного тока**

**Цель работы:** изучить влияние электроёмкости на силу переменного тока.

**Оборудование:** набор неполярных конденсаторов известной ёмкости, регулируемый источник переменного тока ЛАТР, миллиамперметр с пределом измерения до 100 мА переменного тока, вольтметр с пределом измерения до 75 В переменного напряжения, соединительные провода.

#### **Теория**

Постоянный ток не проходит через конденсатор, так как между его обкладками находится диэлектрик. Если конденсатор включить в цепь постоянного тока, то после зарядки конденсатора ток в цепи прекратится.

Если же включить конденсатор в цепь переменного тока, то заряд конденсатора (q=CU) вследствие изменения напряжения непрерывно изменяется, поэтому в цепи течёт переменный ток. Сила тока тем больше, чем больше ёмкость конденсатора и чем чаще происходит его перезарядка, т.е. чем больше частота переменного тока.

Сопротивление, обусловленное наличием электрической ёмкости в цепи переменного тока, называют ёмкостным сопротивлением  $X_C$ . Оно обратно пропорционально ёмкости С и круговой частоте ω:

$$
X_c = \frac{1}{\omega C} \lim_{\mu \to \mu, \ c \text{ yuërom, vro}} 0.97 \pi \text{m}^2, \text{ and } X_c = \frac{1}{2\pi \nu C} \left( \frac{1}{2} \right).
$$

Из закона Ома для участка цепи переменного тока, содержащего ёмкостное

 $\frac{1}{2}$ 

$$
I = \frac{U}{X_C} = U \cdot 2\pi v \cdot C
$$
сопротивление, действующее значение тока в цепи равно: (2).

Из формулы (2) следует, что **в цепи с конденсатором переменный ток изменяется прямо пропорционально изменению ёмкости конденсатора при неизменной частоте тока**.

Графически зависимость силы тока от электроёмкости конденсатора в цепи переменного тока изображается прямой линией (рис.13).

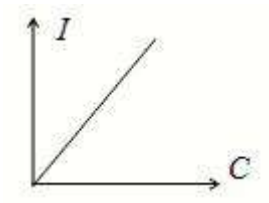

Рисунок 13. Зависимость силы тока от электроёмкости конденсатора в цепи переменного тока

В этом и предстоит убедиться опытным путём в данной работе.

### **Ход работы:**

1. Собрать электрическую схему согласно рисунка 14 и перечертить её в тетрадь:

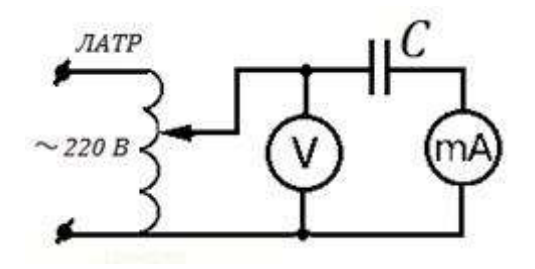

Рисунок 14 Схема экспериментальной установки

2. Подготовить таблицу для результатов измерений и вычислений:

Таблица 11. Результаты измерений

| Частота тока  | Напряжение   | Ёмкость конденсатора | Ток в цепи |             | Ёмкостное сопротивление |
|---------------|--------------|----------------------|------------|-------------|-------------------------|
| $v, \Gamma$ ц | на           | С, мкФ               | I, MA      | , <b>OM</b> |                         |
|               | конденсаторе |                      |            | измеренное  | вычисленное             |
|               | U, B         |                      |            |             |                         |
|               |              |                      |            |             |                         |
|               |              |                      |            |             |                         |
|               |              |                      |            |             |                         |
|               |              |                      |            |             |                         |
| 50            | 50           |                      |            |             |                         |

3. Для каждого конденсатора из набора измерить силу тока при напряжении 50 В.

4. В каждом опыте рассчитать ёмкостное сопротивление по закону Ома для участка

$$
X_{\rm C} = \frac{U}{I} = \frac{50 \cdot 1000}{I}
$$

цепи переменного тока: , здесь *I –* действующее значение тока в мА, *U*=50 В – действующее значение напряжения.

5. В каждом опыте вычислите ёмкостное сопротивление по заданным значениям частоты переменного тока ν=50Гц и ёмкости конденсатора  $X_c = \frac{1}{c_0 - c_0} = \frac{1000000}{c_0}$ 

C: 
$$
2\pi v \cdot C
$$
 314·C<sup>o</sup>, 3 $\pi$ ecb C – ĉMKOCTb B MKΦ.

- 6. Сравните результаты расчётов в п.4 и в п.5 и сделайте вывод о выполнимости закона Ома для участка цепи переменного тока содержащего электроёмкость с учётом погрешности измерений.
- 7. Постройте график зависимости силы тока от электроёмкости конденсатора в цепи переменного тока:

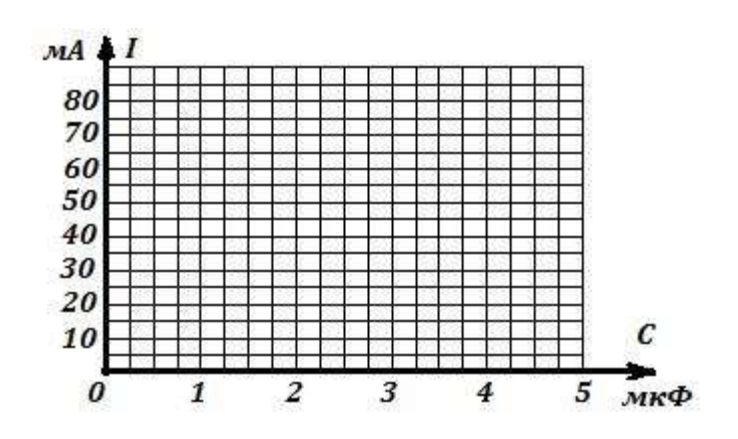

Рисунок 15. График зависимости силы тока от электроёмкости конденсатора в цепи переменного тока

8. Запишите вывод по результатам опытов и ответьте на контрольные вопросы.

#### **Контрольные вопросы:**

1. Почему постоянный ток не проходит через конденсатор?

2. Какое сопротивление называется ёмкостным? Почему оно является реактивным сопротивлением?

3. От чего и как зависит ёмкостное сопротивление?

4. Выполняется ли закон Ома для участка цепи переменного тока, содержащего ёмкостное сопротивление?

5. Напряжение на конденсаторе изменяется по закону  $u = U_{\mu} \sin \alpha t$ . Запишите уравнение переменного тока в цепи с конденсатором.

# **Лабораторная работа № 13 Измерение индуктивности катушки**

**Цель:** вычисление индуктивного сопротивления катушки и ее индуктивности по результатом измерений напряжений на катушке и силы тока в цепи.

**Оборудование:** источник переменного напряжения; катушка школьного разборного трансформатора; вольтметр и миллиамперметр переменного тока; соединительные провода.

# **Теория**

Всякое изменение тока в катушке вызывает появление в ней ЭДС самоиндукции, препятствующей изменению тока. Величина ЭДС самоиндукции прямо пропорциональна величине индуктивности катушки и скорости изменения тока в ней. Но так как переменный ток непрерывно изменяется, то непрерывно возникающая в катушке **ЭДС самоиндукции создает сопротивление переменному току**. Она препятствует его возрастанию и, наоборот, поддерживает его при убывании. Таким образом, **в катушке индуктивности, включенной в цепь переменного тока, создается сопротивление прохождению тока.** Но так как такое сопротивление вызывается в конечном счете **индуктивностью катушки**, то и называется оно **индуктивным сопротивлением**.

Индуктивное сопротивление обозначается через *Х<sup>L</sup>* и измеряется, как и активное сопротивление, в **омах**. Индуктивное сопротивление цепи тем больше, чем больше

39

частота тока, питающего цепь, и чем больше индуктивность цепи. Следовательно, индуктивное сопротивление цепи прямо пропорционально частоте тока и индуктивности цепи; определяется оно по формуле:

$$
X_L = \omega L \tag{1}
$$

где ω – круговая частота, определяемая произведением 2πν, *L –* индуктивность цепи в генри (*Гн*). Т.е.

$$
X_L = 2\pi v \cdot L \tag{2}
$$

Тогда индуктивность катушки можно выразить:

$$
L = \frac{X_L}{2\pi\nu} \tag{3}
$$

**Закон Ома для цепи переменного тока**, содержащей индуктивное сопротивление, звучит так: **величина тока прямо пропорциональна напряжению и обратно пропорциональна индуктивному сопротивлению цепи**, т. е

$$
I = \frac{U}{X_L}
$$
 (4)

где *I* и *U* – действующие значения тока и напряжения, а *ХL –* индуктивное сопротивление цепи.

#### **Выполнение работы:**

1. Подготовить таблицу для результатов измерений и вычислений:

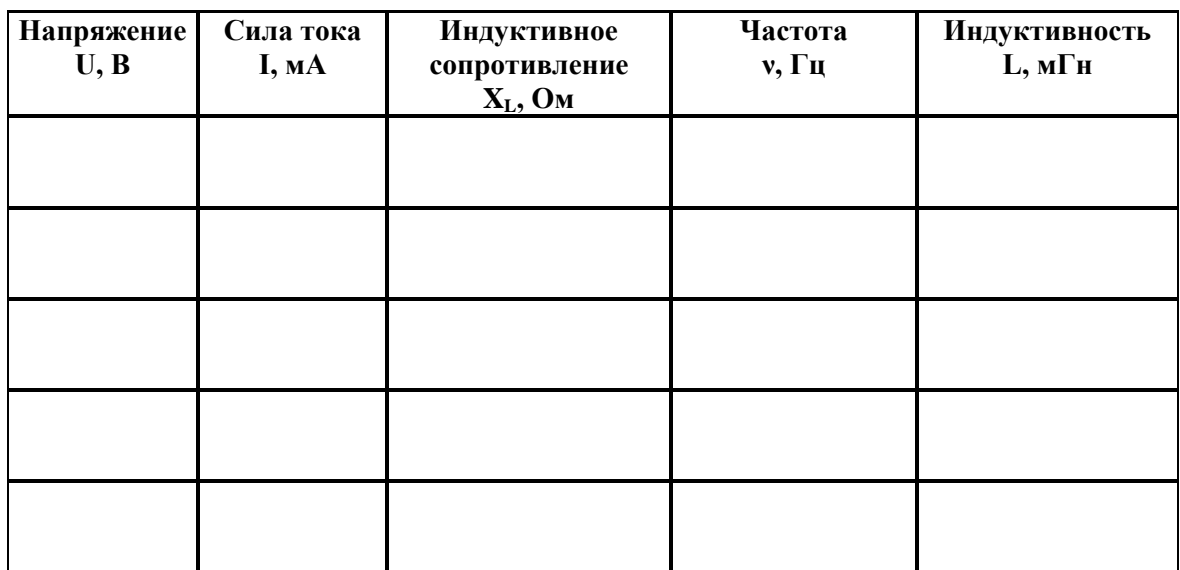

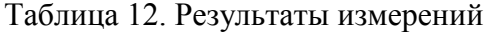

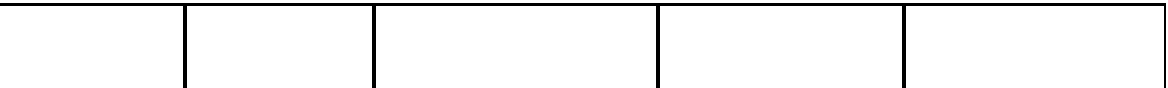

2. Собрать электрическую схему согласно рисунка 16 и перечертить её в тетрадь:

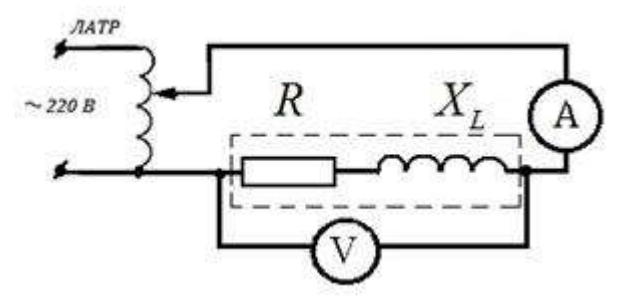

Рисунок 16. Схема экспериментальной установки

- 3. С помощью регулятора напряжения подать на схему напряжение 1,5 В и установить частоту переменного тока 80 Гц. Записать показания миллиамперметра.
- 4. Увеличивая частоту в 2,3,4 и 5 раз каждый раз записывать показания миллиамперметра в таблицу.
- 5. Вынуть сердечник из катушки и, не изменяя напряжения и частоты переменного тока, записать показания миллиамперметра в таблицу.

| Напряжение<br>U, B | Сила тока<br>I, MA | <b>Индуктивное</b><br>сопротивление<br>$X_L$ , Ом | Частота<br>$v, \Gamma$ ц | Индуктивность<br><b>L</b> , мГн |
|--------------------|--------------------|---------------------------------------------------|--------------------------|---------------------------------|
|                    | 0,345              |                                                   | 80                       |                                 |
| 1,5                |                    |                                                   |                          |                                 |
| 1,5                | 0,178              |                                                   | 160                      |                                 |
| 1,5                | 0,121              |                                                   | 240                      |                                 |
| 1,5                | 0,090              |                                                   | 320                      |                                 |
| 1,5                | 0,072              |                                                   | 400                      |                                 |
| 1,5                | 0,284              |                                                   | 400                      |                                 |

Таблица 13. Результаты измерений

6. В каждом опыте рассчитать индуктивное сопротивление катушки по формуле:

$$
X_L = \frac{U}{I}
$$
 (5)

7. Вычислить в каждом опыте индуктивность катушки *L*, используя формулу:

$$
L = \frac{X_L}{2\pi\nu} \tag{6}
$$

- 8. Сравнивая индуктивности катушек, сделайте вывод, от чего и как зависит индуктивность.
- 9. Ответьте письменно на контрольные вопросы.

#### **Контрольные вопросы:**

- 1. Чем вызвано индуктивное сопротивление у катушки при подключении её в цепь переменного тока?
- 2. От чего зависит индуктивное сопротивление?
- 3. Почему уменьшается индуктивное сопротивление при удалении из катушки железного сердечника?
- 4. Почему на постоянном токе индуктивное сопротивление катушки равно нулю?
- 5. Чему равно индуктивное сопротивление в цепи переменного тока?
- 6. Как связаны между собой действующие значения силы тока и напряжения на катушке индуктивности?

## **Лабораторная работа № 14 Измерение влажности воздуха**

**Цель:** освоить прием определения относительной влажности воздуха, основанный на использовании психрометра.

**Оборудование:** психрометр.

### **Теория**

В атмосферном воздухе всегда присутствуют пары воды, которая испаряется с поверхности морей, рек, океанов и т.п. Воздух, содержащий водяной пар, называют **влажным.**

Влажность воздуха оказывает огромное влияние на многие процессы на Земле: на развитие флоры и фауны, на урожай сельхоз. культур, на продуктивность животноводства и т.д. Влажность воздуха имеет большое значение для здоровья людей, т.к. от неё зависит теплообмен организма человека с окружающей средой. При низкой влажности происходит быстрое испарение с поверхности и высыхание слизистой оболочки носа, гортани, что приводит к ухудшению состояния.

Значит, влажность воздуха надо уметь измерять. Для количественной оценки влажности воздуха используют понятия абсолютной и относительной влажности.

**Абсолютная влажность –** величина, показывающая, какая масса паров воды находится в 1 м<sup>3</sup> воздуха (т.е. это плотность водяного пара). Она равна парциальному давлению пара при данной температуре.

**Парциальное давление пара –** это давление, которое оказывал бы водяной пар, находящийся в воздухе, если бы все остальные газы отсутствовали.

**Относительная влажность воздуха –** это величина, показывающая, как далек пар от насыщения. Это отношение парциального давления p водяного пара, содержащегося в воздухе при данной температуре, к давлению насыщенного пара р<sub>0</sub> при той же температуре, выраженное в процентах:

$$
\varphi = \frac{p}{p_0} \cdot 100\,\%.\tag{1}
$$

Если воздух не содержит паров воды, то его абсолютная и относительная влажность равны 0. Предельное значение относительной влажности – 100%. Нормальной для человеческого организма считается влажность 60%.

Для измерения влажности воздуха используют приборы **гигрометры** и **психрометры.**

**Конденсационный гигрометр.** Состоит из укрепленной на подставке металлической круглой коробочки с отполированной плоской поверхностью. В коробочке сверху имеются два отверстия. Через одно из них в коробочку наливают эфир и вставляют термометр, а другое соединяют с резиновой грушей. Действие конденсационного гигрометра основано на определении точки росы.

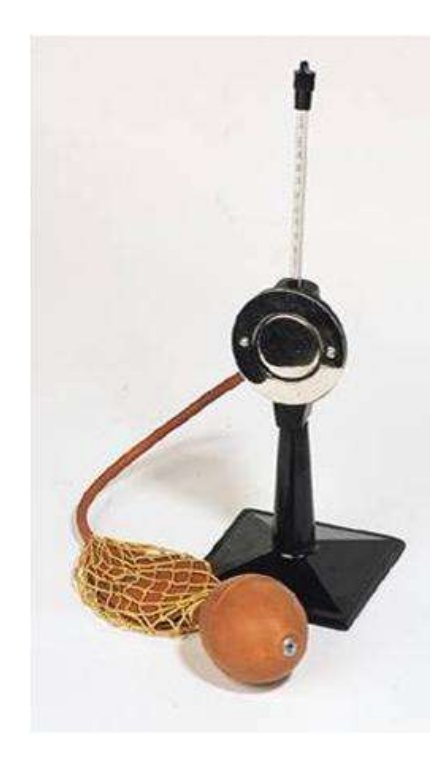

Рисунок 17. Конденсационный гигрометр

**Точка росы –** это температура, при которой водяной пар, содержащийся в воздухе, становится насыщенным.

Продувают воздух через эфир (с помощью резиновой груши), при этом эфир быстро испаряется и охлаждает коробочку. Слой водяного пара, находящийся вблизи поверхности коробочки, благодаря теплообмену тоже станет охлаждаться. При определенной температуре этот водяной пар начнет конденсироваться и на отполированной поверхности коробочки появляются капельки воды (роса). По термометру определяют эту температуру, это и будет точка росы. В таблице 14 «Давление насыщенных паров и их плотность при различных температурах» по точке росы находят абсолютную влажность – соответствующую этой температуре плотность паров или их давление.

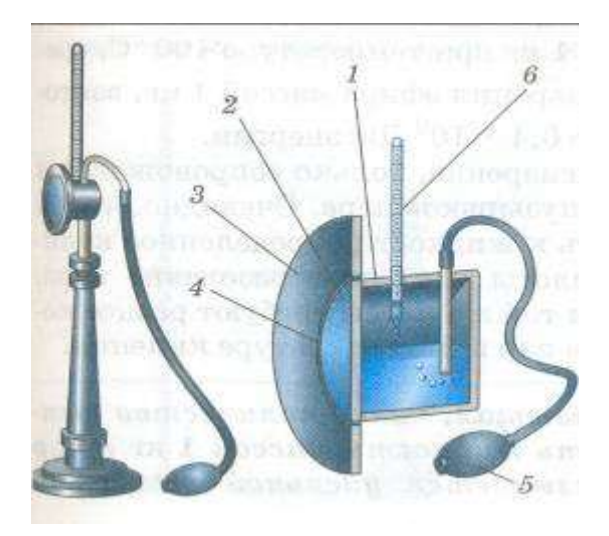

Рисунок 18. Схема устройства конденсационного гигрометра

| $\overline{t, C}$ | $p$ , $\Pi$ a | $\rho * I \overline{\theta^3}$ ,<br>$\kappa \Gamma / M^3$ | $t, {}^{0}C$ | $p$ , $\Pi$ a | $\rho * 10^{-3}$ , | $\overline{t, C}$ | $p$ , $\Pi$ a | $\rho * I \overline{\theta^3}$ |
|-------------------|---------------|-----------------------------------------------------------|--------------|---------------|--------------------|-------------------|---------------|--------------------------------|
|                   |               |                                                           |              |               | $K\Gamma/M^3$      |                   |               | $K\Gamma/M^3$                  |
| $-5$              | 401           | 3,24                                                      | 6            | 933           | 7,30               | 17                | 1933          | 14,5                           |
| $-4$              | 437           | 3,51                                                      | 7            | 1000          | 7,80               | 18                | 2066          | 15,4                           |
| $-3$              | 476           | 3,81                                                      | 8            | 1066          | 8,30               | 19                | 2199          | 16,3                           |
| $-2$              | 517           | 4,13                                                      | 9            | 1146          | 8,80               | 20                | 2333          | 17,3                           |
| $-1$              | 563           | 4,47                                                      | 10           | 1226          | 9,40               | 21                | 2493          | 18,8                           |
| $\boldsymbol{0}$  | 613           | 4,80                                                      | 11           | 1306          | 10,0               | 22                | 2639          | 19,4                           |
| 1                 | 653           | 5,20                                                      | 12           | 1399          | 10,7               | 23                | 2813          | 20,6                           |
| $\overline{2}$    | 706           | 5,60                                                      | 13           | 1492          | 11,4               | 24                | 2986          | 21,8                           |
| 3                 | 760           | 6,00                                                      | 14           | 1599          | 12,1               | 25                | 3173          | 23,0                           |
| $\overline{4}$    | 813           | 6,40                                                      | 15           | 1706          | 12,8               | 26                | 3359          | 24,4                           |
| 5                 | 880           | 6,80                                                      | 16           | 1813          | 13,6               | 27                | 3559          | 25,8                           |

Таблица 14. Давление насыщенных паров и их плотность при различных температурах

Чтобы найти относительную влажность, надо давление насыщенного пара при температуре точки росы разделить на давление насыщенного пара при температуре окружающего воздуха и умножить на 100%.

**Волосной гигрометр.** Его работа основана на том, что обезжиренный человеческий волос при увеличении влажности воздуха удлиняется, а при уменьшении влажности укорачивается. Волос оборачивают вокруг легкого блока, прикрепив один конец к раме, а к другому подвешивают груз. При изменении длины волоса указатель (стрелка), прикрепленный к блоку, будет двигаться, перемещаясь по шкале. Шкалу градуируют по эталонному прибору.

**Психрометр** (от греч «психриа» – холод). Состоит из двух одинаковых термометров. Резервуар одного из них обернут марлей, опущенной в сосуд с водой. Вода смачивает марлю на резервуаре термометра и при её испарении он охлаждается. По разности температур сухого и влажного термометров по психрометрической таблице определяют влажность воздуха.

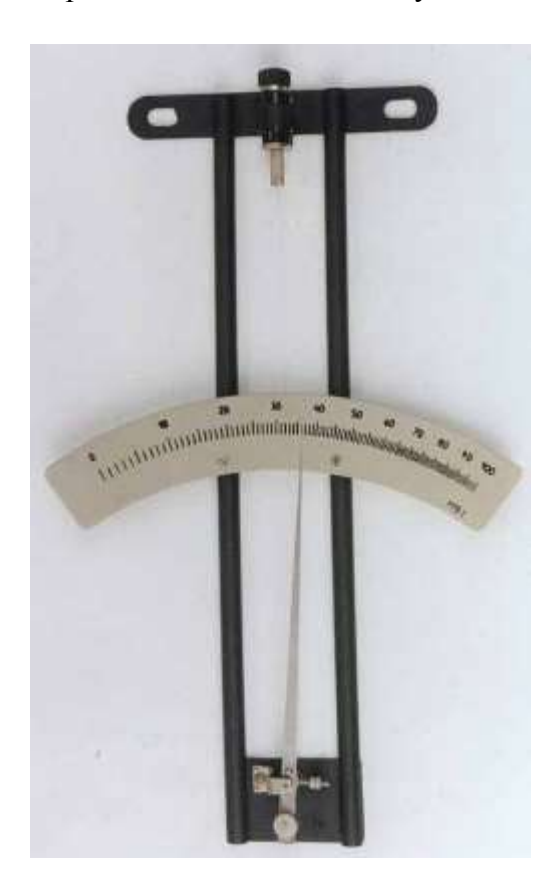

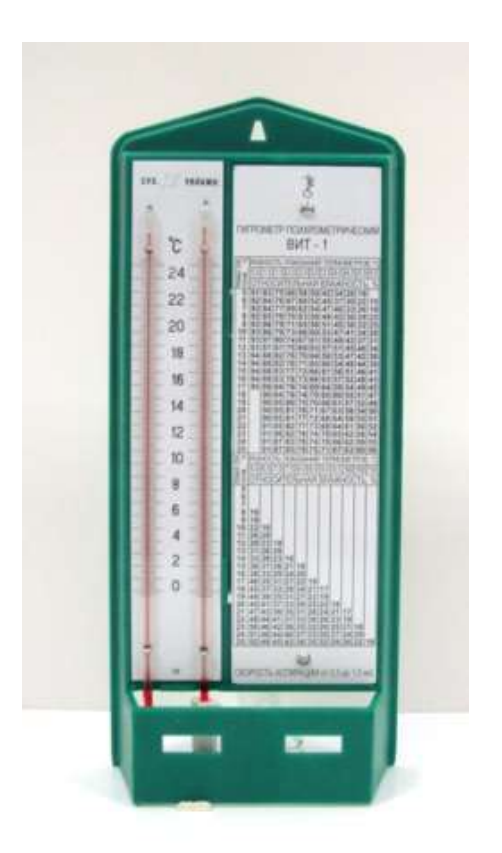

Рисунок 19. Волосной гигрометр Рисунок 20. Психрометр

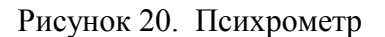

# **Ход работы:**

Измерить влажность воздуха с помощью психрометра.

1. Подготовить таблицу для записи результатов измерений и вычислений:

# Таблица 15. Результаты измерений

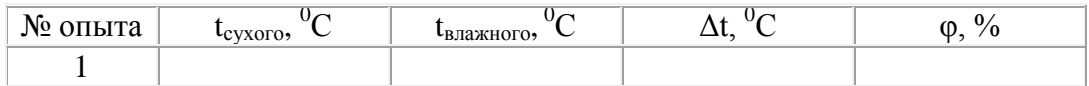

- 2. Рассмотреть устройство психрометра.
- 3. По показаниям сухого термометра измерить температуру воздуха t<sub>eyxoro</sub> в помещении.
- 4. Записать показания термометра, резервуар которого обмотан марлей  $t_{\text{maxHoro}}$
- 5. Вычислить разность показаний термометров  $\Delta t = t_{\text{cvXOTO}} t_{\text{BJAXHOTO}}$
- 6. По психрометрической таблице определить влажность воздуха φ
- 7. Результаты измерений и вычислений занести в таблицу.
- 8. Сделайте вывод о том, нормальная ли влажность воздуха в помещении.
- 9. Ответьте на контрольные вопросы.

| $\overline{\ket{\text{t}_{\text{cyXOTO},}}^0C}$ |                  |              |                |                         |                         | Разность показаний сухого и влажного термометров |    |    |    |                |    |    |
|-------------------------------------------------|------------------|--------------|----------------|-------------------------|-------------------------|--------------------------------------------------|----|----|----|----------------|----|----|
|                                                 | $\boldsymbol{0}$ | $\mathbf{1}$ | $\overline{2}$ | $\overline{\mathbf{3}}$ | $\overline{\mathbf{4}}$ | 5                                                | 6  | 7  | 8  | 9              | 10 | 11 |
| 5                                               | 100              | 86           | 72             | 58                      | 45                      | 32                                               | 19 | 6  |    |                |    |    |
| 6                                               | 100              | 86           | 73             | 60                      | 47                      | 35                                               | 23 | 10 |    |                |    |    |
| $\overline{7}$                                  | 100              | 87           | 74             | 61                      | 49                      | 37                                               | 26 | 14 |    |                |    |    |
| 8                                               | 100              | 87           | 75             | 63                      | 51                      | 40                                               | 28 | 18 |    |                |    |    |
| $\boldsymbol{9}$                                | 100              | 88           | 76             | 64                      | 53                      | 42                                               | 31 | 21 |    |                |    |    |
| 10                                              | 100              | 88           | 76             | 65                      | 54                      | 44                                               | 34 | 24 | 14 | $\overline{4}$ |    |    |
| 11                                              | 100              | 88           | 77             | 66                      | 56                      | 46                                               | 36 | 26 | 17 | 8              |    |    |
| 12                                              | 100              | 89           | 78             | 68                      | 57                      | 48                                               | 38 | 29 | 20 | 11             |    |    |
| 13                                              | 100              | 89           | 79             | 69                      | 59                      | 49                                               | 40 | 31 | 23 | 14             | 6  |    |
| 14                                              | 100              | 90           | 79             | 70                      | 60                      | 51                                               | 42 | 33 | 25 | 17             | 9  |    |
| 15                                              | 100              | 90           | 80             | 71                      | 61                      | 52                                               | 44 | 36 | 27 | 20             | 12 | 5  |
| 16                                              | 100              | 90           | 81             | 71                      | 62                      | 54                                               | 45 | 37 | 30 | 22             | 15 | 8  |
| 17                                              | 100              | 90           | 81             | 72                      | 64                      | 55                                               | 47 | 39 | 32 | 24             | 17 | 10 |
| 18                                              | 100              | 91           | 82             | 73                      | 64                      | 56                                               | 48 | 41 | 34 | 26             | 20 | 13 |
| 19                                              | 100              | 91           | 82             | 74                      | 65                      | 58                                               | 50 | 43 | 35 | 29             | 22 | 15 |
| 20                                              | 100              | 91           | 83             | 74                      | 66                      | 59                                               | 51 | 44 | 37 | 30             | 24 | 18 |
| 21                                              | 100              | 91           | 83             | 75                      | 67                      | 60                                               | 52 | 46 | 39 | 32             | 26 | 20 |
| 22                                              | 100              | 92           | 83             | 76                      | 68                      | 61                                               | 54 | 47 | 40 | 34             | 28 | 22 |
| 23                                              | 100              | 92           | 84             | 76                      | 69                      | 61                                               | 55 | 48 | 42 | 36             | 30 | 24 |
| 24                                              | 100              | 92           | 84             | 77                      | 69                      | 62                                               | 56 | 49 | 43 | 37             | 31 | 26 |
| 25                                              | 100              | 92           | 84             | 77                      | 70                      | 63                                               | 57 | 50 | 44 | 38             | 33 | 27 |
| 26                                              | 100              | 92           | 85             | 78                      | 71                      | 64                                               | 58 | 51 | 45 | 40             | 34 | 29 |
| 27                                              | 100              | 92           | 85             | 78                      | 71                      | 65                                               | 59 | 52 | 47 | 41             | 36 | 30 |
| 28                                              | 100              | 93           | 85             | 78                      | 72                      | 65                                               | 59 | 53 | 48 | 42             | 37 | 32 |

Таблица 16. Психрометрическая таблица

### **Контрольные вопросы:**

- 1. Почему при продувании воздуха через эфир, на полированной поверхности стенки камеры гигрометра появляется роса? В какой момент появляется роса?
- 2. Почему показания «влажного» термометра меньше показаний «сухого» термометра?
- 3. Могут ли в ходе опытов температуры «сухого» и «влажного» термометров оказаться одинаковыми?
- 4. При каком условии разности показаний термометров наибольшая?
- 5. Может ли температура «влажного» термометра оказаться выше температуры «сухого» термометра?
- 6. Сухой и влажный термометр психрометра показывают одну и ту же температуру. Какова относительная влажность воздуха?

7. Каким может быть предельное значение относительной влажности воздуха?

# **Лабораторная работа № 15 Измерение относительной влажности воздуха по точке росы**

**Цель работы:** сформировать умение измерения относительной влажности воздуха, основанное на использовании таблицы значений давления насыщенного пара при различных температурах.

**Оборудование:** термометр, стакан лабораторный, штатив, укладочный короб. **Дополнительное оборудование:** сосуд с водой комнатной температуры, сосуд с кусочками льда, таблица значений давления насыщенного пара при различных температурах.

### **Ход работы:**

Один из наиболее простых способов измерения относительной влажности воздуха основан на том факте, что отношение количества водяного пара, присутствующего в помещении, к количеству насыщенного водяного пара в этом же помещении при той же температуре равно отношению давления пара, который имеется в данный момент, к давлению насыщенного пара при той же температуре. В соответствии с этим утверждением относительная влажность воздуха внутри трубки φ определяется отношением

 $\Phi = \frac{p}{p_{\rm H}} \cdot 100\%$  (\*)

где *p* – давление водяного пара, *p<sup>н</sup>* – давление насыщенного водяного пара. Величины давлений насыщенного водяного пара при различных температурах берутся из таблицы.

Давление водяного пара, присутствующего в момент измерений в воздухе, определяют, исследуя до какой температуры надо охладить воздух с паром, чтобы пар стал насыщенным и дальнейшее охлаждение вызвало конденсацию (образование росы). Давление насыщенного пара при этой температуре (при точке росы) узнается из таблицы, о которой говорилось выше. Так как давление водяного пара в воздухе *р* при этом не изменилось, можно утверждать, что *р* = *p*н.т.р.

Относительную влажность воздуха определяют в три этапа.

Во-первых, измеряют температуру воздуха в помещении, где определяют относительную влажность, и по таблице находят давление насыщенного пара *р*н, соответствующего этой температуре.

Во-вторых, определяют точку росы и по той же таблице узнают давление насыщенного пара *p*н.т.р. , которое соответствует этой температуре. Это значение давления равно давлению пара в помещении, где измеряется влажность (*р* в формуле (\*)).

Наконец, по формуле (\*) вычисляют относительную влажность воздуха.

Практически эти действия выполняют с помощью модели конденсационного гигрометра. Для ее сборки используют лабораторный стакан с чистой внешней стенкой, наполовину заполненный водой комнатной температуры, сосуд с кусочками льда и термометр. Стакан размещают перед собой так, чтобы на его стенке был виден блик от какого-то источника света (окна или лампы освещения). Смотри рисунок ниже.

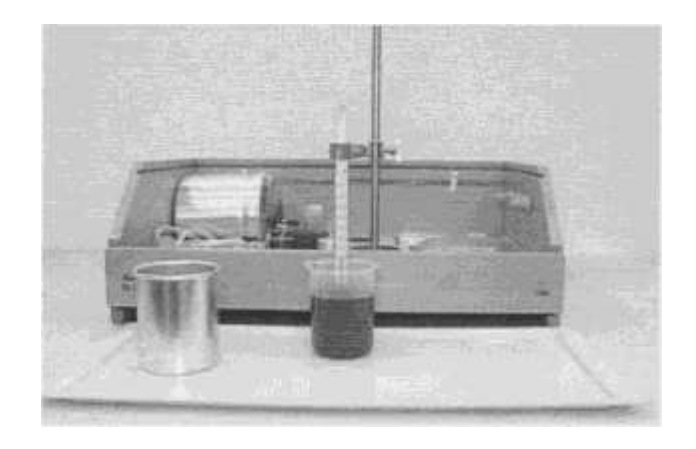

Термометр погружают в воду и зажимают лапкой штатива так, чтобы его резервуар со спиртом оказался примерно в средней ее части. Затем в воду добавляют кусочки льда и наблюдают за бликом на стенке стакана и показаниями термометра. Из-за теплообмена со льдом вода в стакане станет охлаждаться и как только ее температура достигнет точки росы, на внешней стенке появится конденсат пара. При появлении конденсата блик на стенке потускнеет. В момент появления конденсата замечают показание термометра. При проведении опыта в помещении не должно быть сквозняков. Кроме того, не следует дышать в сторону стакана. Кусочки льда заготавливают заблаговременно, например, используя домашний холодильник. На занятие их доставляют в термосе.

Результаты опыта заносят в таблицу.

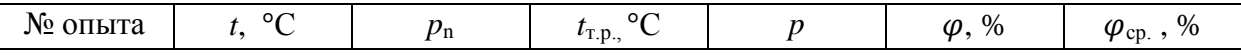

Опыт повторяют несколько раз и определяют среднее значение относительной влажности воздуха –  $\varphi_{\rm cn}$ .

При наличии в кабинете психрометра полезно сравнить результат опыта с его показаниями.

# **Лабораторная работа № 16 Измерение поверхностного натяжения жидкости**

**Цель:** определить коэффициент поверхностного натяжения воды методом отрыва капель. **Оборудование:** сосуд с водой, шприц, сосуд для сбора капель.

#### **Теория**

Молекулы поверхностного слоя жидкости обладают избытком потенциальной энергии по сравнению с энергией молекул, находящихся внутри жидкости.

Как и любая механическая система, поверхностный слой жидкости стремится уменьшить потенциальную энергию и сокращается. При этом совершается работа А:

$$
A = \alpha \Delta S \qquad (1)
$$

где  $\sigma$  - коэффициент поверхностного натяжения. Единицы измерения Дж/м $^2$  или Н/м

$$
\sigma = \frac{A}{\Delta S} \frac{\sigma}{H} = \frac{F}{l}
$$
 (2)

где F – сила поверхностного натяжения, *l* – длина границы поверхностного слоя жидкости.

Поверхностное натяжение можно определять различными методами. В лабораторной работе используется **метод отрыва капель**.

Опыт осуществляют со шприцом, в котором находится исследуемая жидкость. Нажимают на поршень шприца так, чтобы из отверстия узкого конца шприца медленно падали капли. Перед моментом отрыва капли сила тяжести *Fтяж=mкапли·g* равна силе поверхностного натяжения *F*, граница свободной поверхности – окружность капли *l=π·dкапли*

Следовательно:

$$
\sigma = \frac{F}{l} = \frac{m_{\text{maxall}}g}{\pi d_{\text{maxall}}} \tag{3}
$$

Опыт показывает, что *dкапли =0,9d*, где *d* – диаметр канала узкого конца шприца. Массу капли можно найти, посчитав количество капель n и зная массу всех капель m. Масса капель m будет равна массе жидкости в шприце. Зная объем жидкости в шприце V и плотность жидкости р можно найти массу  $m = \rho \cdot V$  (4)

# **Ход работы:**

1. Подготовьте оборудование:

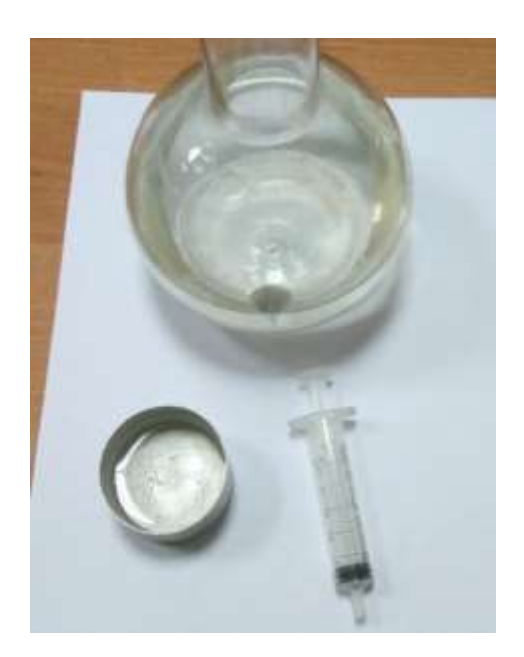

Рисунок 21. Оборудование для проведения эксперимента

2. Начертите таблицу:

| $N_2$ |                         | Масса   Число | Диаметр       | Поверхностное  | Среднее             | Табличное                   | Относительная |
|-------|-------------------------|---------------|---------------|----------------|---------------------|-----------------------------|---------------|
|       | капель                  | капель        | канала        | натяжение      | значение            | значение                    | погрешность   |
| опыта |                         |               | шприца        |                | поверхностного      | поверхност-                 |               |
|       | $m$ , $\kappa$ $\Gamma$ | n             |               | $\sigma$ , H/M | натяжения           | ного                        | $\delta\%$    |
|       |                         |               | d, M          |                |                     | натяжения                   |               |
|       |                         |               |               |                | $\sigma_{cp}$ , H/M |                             |               |
|       |                         |               |               |                |                     | $\sigma_{\text{ra6}}$ , H/M |               |
|       | $1*10^{-3}$             |               | $2,5*10^{-3}$ |                |                     |                             |               |
| 2     | $2*10^{-3}$             |               | $2.5*10^{-3}$ |                |                     |                             |               |
| 3     | $3*10^{-3}$             |               | $2,5*10^{-3}$ |                |                     | 0,072                       |               |

Таблица 17. Результаты измерений

#### **Опыт**

- Наберите в шприц 1 мл воды («один кубик»).
- Подставьте под шприц сосуд для сбора воды и, плавно нажимая на поршень шприца, добейтесь медленного отрывания капель. Подсчитайте количество капель в 1 мл и результат запишите в таблицу.

$$
\sigma = \frac{mg}{n\pi 0.9d}
$$

- Вычислите поверхностное натяжение по формуле (5)
- 3. Результат запишите в таблицу.
- 4. Повторите опыт с 2 мл и 3 мл воды.

$$
\sigma = \frac{\sigma_1 + \sigma_2 + \sigma_3}{3}
$$

- 5. Найдите среднее значение поверхностного натяжения (6)
- 6. Результат запишите в таблицу.
- 7. Сравните полученный результат с табличным значением поверхностного натяжения с учетом температуры.
- 8. Определите относительную погрешность методом оценки результатов измерений.

$$
\delta = \frac{|\sigma_{\text{meas}} + \sigma_{\varphi}|}{\sigma_{\text{meas}}} \cdot 100\%
$$
 (7)

- 9. Результат запишите в таблицу.
- 10. Сделайте вывод.

#### **Контрольные вопросы:**

- 1. Почему поверхностное натяжение зависит от рода жидкости?
- 2. Почему и как зависит поверхностное натяжение от температуры?
- 3. Изменится ли результат вычисления поверхностного натяжения, если опыт проводить в другом месте Земли?
- 4. Изменится ли результат вычисления, если диаметр капель трубки будет меньше?
- 5. Почему следует добиваться медленного падения капель?

# **Лабораторная работа № 17 Измерение коэффициента поверхностного натяжения жидкости с помощью капилляра**

**Цель работы:** экспериментально определить коэффициент поверхностного натяжения жидкости по высоте ее уровня в капиллярной трубке.

**Оборудование:** капиллярная трубка, мерный цилиндр, штатив, укладочный короб.

**Дополнительное оборудование:** сосуд с водой комнатной температуры, линейка с миллиметровой шкалой.

### **Ход работы**

В учебной практике коэффициент поверхностного натяжения жидкости обычно определяют методом отрыва капель. При этом обучающиеся испытывают значительные трудности с измерением радиуса шейки капли. Измерительные инструменты, которые для этого требуются, обычно отсутствуют в кабинете физики. Использование упрощенных приборов приводит к значительным погрешностям. Иногда, чтобы выйти из затруднения, обучающимся сообщают значение радиуса в готовом виде, но такой подход снижает дидактическую ценность работы, поскольку не способствует развитию экспериментальных умений обучающихся. В данной работе коэффициент поверхностного натяжения жидкости  $\alpha$  определяется по высоте *h* ее уровня в капиллярной трубке на основании формулы:

h = 2 (\*) Из формулы следует, что = ℎ 2 (\*\*)

Из формулы (\*\*) видно, что для определения коэффициента поверхностного натяжения жидкости а достаточно измерить высоту столбика жидкости в капилляре *h* и его радиус *R*, а также знать значение плотности жидкости *р* и ускорения свободного падения *g.*

Одним из факторов, влияющим на качество эксперимента, является чистота поверхности капилляра. Поэтому непосредственно перед выполнением работы канал капилляра желательно промыть, делая это в следующей последовательности: трубку полностью погружают на несколько минут в кислоту, потом в дистиллированную воду.

Проделать эти операции должен сам преподаватель.

Монтаж экспериментальной установки и последовательность измерений *h* и *R* проводится также, как описано в работе «Исследование явления капиллярности».

Мерный цилиндр заполняют доверху водой (см. рисунок ниже).

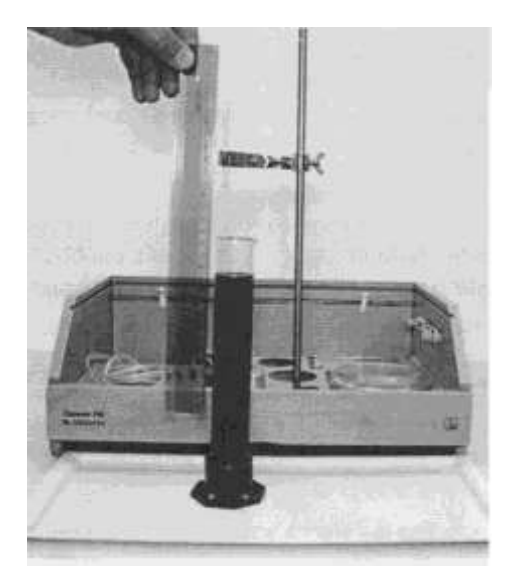

Цилиндр размещают в плотную к линейке с миллиметровой шкалой, которую закрепляют вертикально в штативе так, чтобы нулевое деление находилось напротив поверхности воды в цилиндре, а шкала была направлена вверх. Капиллярную трубку удерживают за один конец рукой и погружают несколько раз в воду, чтобы смочить ее внутренний канал.

Затем свободный конец трубки снова опускают в воду и, приблизив ее к линейке, измеряют высоту столбика воды в капилляре.

Опыт повторяют несколько раз. По результатам каждой серии измерений вычисляют коэффициент поверхностного натяжения жидкости  $\alpha$ , а затем находят его среднее значение.

Данные измерений и вычислений заносят в таблицу.

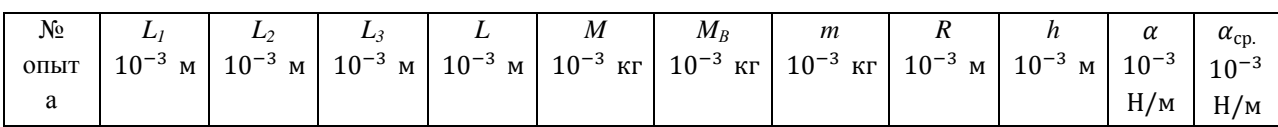

Среднее значение коэффициента поверхностного натяжения сравнивают с табличным значением этой величины для воды.

В качестве дополнительного задания полезно предложить обучающимся убедиться в зависимости коэффициента поверхностного натяжения жидкости от температуры жидкости. Для этого опыт повторяют, залив в мерный цилиндр воду с температурой 55-60°С. Сопоставляя значения  $\alpha$  теплой и холодной воды, делают вывод о том, как меняется поверхностное натяжение жидкости при ее нагревании.

# **Лабораторная работа № 18 Изучение теплового расширения твердых тел**

**Цель работы:** научиться определять коэффициент линейного расширения твёрдого тела по экспериментальным данным.

**Оборудование:** набор лабораторный «Тепловые явления».

# **Теория**

Тепловое расширение представляет собой изменение размеров тел при их нагревании. Количественно тепловое расширение характеризуется коэффициентами линейного и объемного расширения.

Пусть тело при температуре  $T_I$  имеет длину  $\ell_I$ , а при температуре  $T_2 = T_1 + \Delta T$  (где  $\Delta T$  – сравнительно небольшой интервал температур) имеет длину  $\ell_2$ , тогда коэффициент линейного расширения определяется из соотношения:

$$
\alpha = \frac{l_2 - l_1}{l_1 (T_2 - T_1)} = \frac{\Delta l}{l_1 \Delta T}_{1} (1)
$$

т.е. физический смысл коэффициента линейного расширения *α*- коэффициент линейного расширения *α* показывает, на какую долю своего первоначального значения изменяются линейные размеры тела при изменении температуры на один Кельвин.

Аналогично коэффициент объемного расширения *β* определяется из соотношения:

$$
\beta = \frac{V_2 - V_1}{V_1 (T_2 - T_1)} = \frac{\Delta V}{V_1 \Delta T}_{1/2}
$$

т.е. коэффициент объемного расширения *β* равен относительному изменению объема  $\Delta V/V_1$ при изменении температуры на 1 К, или показывает, на какую часть изменяется каждая единица начального объема при изменении температуры на 1 К.

### **Ход работы:**

1. Для наблюдения за расширением твердых тел (проволоки) собрать установку

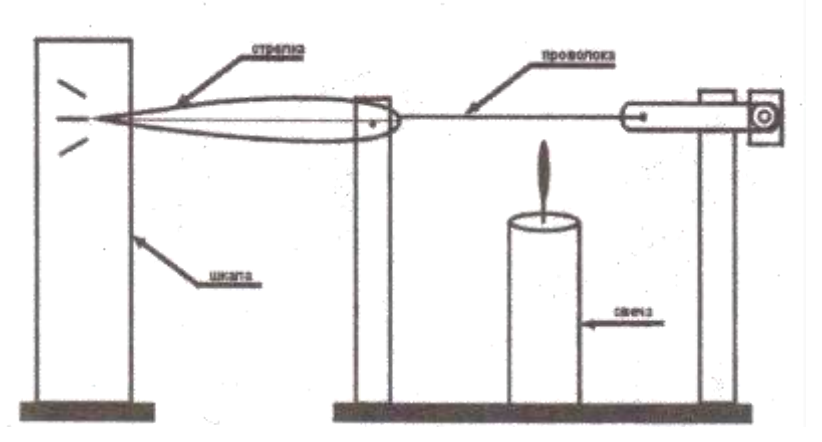

Рисунок 22. Схема экспериментальной установки

- 2. Под проволоку поместить свечу и наблюдать за изменением положения стрелки, убрать свечу и описать наблюдаемое явление.
- 3. Выполнить работу для других видов проволоки.
- 4. Определить коэффициент линейного расширения твёрдого тела по экспериментальным данным.

5. Результаты измерений и вычислений занести в таблицу:

| вещество | $I_0$ , M | $T_0, K$ | T, K | $\Delta$ l, M | $\alpha$ , <sup>-1</sup> K | $\alpha_{\rm T}$ , <sup>-1</sup> K | $\varepsilon$ ,% |
|----------|-----------|----------|------|---------------|----------------------------|------------------------------------|------------------|
| медь     |           |          |      |               |                            |                                    |                  |
| алюминий |           |          |      |               |                            |                                    |                  |
| сталь    |           |          |      |               |                            |                                    |                  |

Таблица 18. Результаты измерений

6. По результатам измерений оценить погрешности эксперимента

$$
\varepsilon = \frac{|\alpha - \alpha_{\rm r}|}{\alpha_{\rm r}} \quad (3)
$$

7. Сделать вывод.

### **Контрольные вопросы:**

- 1. Дайте определение коэффициента линейного теплового расширения твердого тела. В каких единицах он измеряется?
- 2. Запишите, как зависит длина тела от его температуры?
- 3. Как коэффициент линейного расширения связан с коэффициентом объемного расширения для изотропных твердых тел?
- 4. Как с физической точки зрения объяснить увеличение размеров твердого тела при возрастании его температуры?

### **Лабораторная работа № 19**

## **Изучение зависимости периода колебаний нитяного маятника от длины нити**

**Цель работы:** установить математическую зависимость периода нитяного маятника от длины нити маятника.

**Оборудование**: электронный секундомер, измерительная лента, шарик с отверстием, нить, штатив с муфтой и кольцом.

### **Теория**

Математическим маятником называется материальная точка, подвешенная на невесомой и нерастяжимой нити. Моделью может служить тяжёлый шарик, размеры которого весьма малы по сравнению с длинной нити, на которой он подвешен (не сравнимы с расстоянием от центра тяжести до точки подвеса).

Учёные Галилей, Ньютон, Бессель и др. установили следующие законы колебания математического маятника:

- 1. Период колебания математического маятника не зависит от массы маятника и от амплитуды, если угол размаха не превышает  $10^{\circ}$ .
- 2. Период колебания математического маятника прямо пропорционален квадратному корню из длины маятника и обратно пропорционален квадратному корню из

ускорения свободного падения. На основании этих законов можно написать формулу для периода колебаний математического маятника:

$$
T = 2\pi \sqrt{\frac{l}{g}} \tag{1}
$$

Используя модель и законы колебаний математического маятника, можно пронаблюдать свободные колебания, а так же с их помощью определить ускорение свободного падения для своей местности и сравнить со справочным значением g. Ускорение свободного падения может быть вычислено по формуле

$$
g = 4\pi^2 \frac{lN^2}{t^2}.
$$
 (2)

### **Ход работы:**

- 1. Укрепить нить маятника в держателе штатива.
- 2. Измерить длину маятника (длина маятника считается от точки подвеса до центра тяжести шарика).
- 3. Отклонить шарик на угол не более 10° и отпустить.
- 4. Определить время, за которое маятник совершил 20 колебаний.
- 5. Вычислить период колебания маятника, используя формулу *N*  $T=\frac{t}{t}$ (3)
- 6. Повторить опыт еще три раза, уменьшая (или увеличивая) длину нити маятника.
- 7. Результаты занести в таблицу.

| $N_2$<br>опыта | Длина нити<br>маятника<br>l, M | Число полных<br>колебаний<br>N | Время<br>колебаний<br>t, c | Период<br>колебаний<br>T, c |
|----------------|--------------------------------|--------------------------------|----------------------------|-----------------------------|
|                |                                | 20                             |                            |                             |
| $\overline{2}$ |                                | 20                             |                            |                             |
| 3              |                                | 20                             |                            |                             |
| $\overline{4}$ |                                | 20                             |                            |                             |

Таблица 19. Результаты измерений

8. Сделать вывод о зависимости периода нитяного маятника от длины его нити.

#### **Контрольные вопросы:**

- 1. Что называют периодом колебаний маятника?
- 2. Что называют частотой колебаний маятника? Какова единица частоты колебаний?
- 3. От каких величин и как зависит период колебаний математического маятника?
- 4. От каких величин и как зависит период колебаний пружинного маятника?
- 5. Изобразите математический маятник в крайней правой точке и покажите на чертеже силы, действующие на шарик в данной точке траектории. Нарисуйте равнодействующую сил. Как меняется величина и направление равнодействующей сил в течение периода?

# **Лабораторная работа № 20 Наблюдение дифракции и интерференции света**

### **Наблюдение дифракции света**

### **Ход работы:**

**Цель работы:** провести наблюдение дифракции световых волн на щелях различной ширины.

**Оборудование:** оптическая скамья, рейтер (2 шт.), источник света, слайд-рамка с отверстиями в виде круга, щели и буквы "F", слайд-рамка с круглыми и щелевидными отверстиями разных размеров, пенал, соединительные провода, источник питания.

Монтаж экспериментальной установки для наблюдения дифракции света на щели начинают с того, что источник света устанавливают на самом конце оптической скамьи. Источник света подключают соединительными проводами к выпрямителю.

На рейтере источника света закрепляют слайд-рамку с отверстиями в виде круга, щели и буквы "F". Свет источника должен проходить сквозь отверстие в виде щели.

Рейтер закрепляют на другом конце скамьи и помещают на него слайд-рамку с круглыми и щелевидными отверстиями разных размеров. В начале опыта используется одинарная щель этой рамки наименьшей ширины. Щель должна быть ориентирована вертикально. Экспериментальная установка, подготовленная для проведения опыта, показана на рисунке ниже.

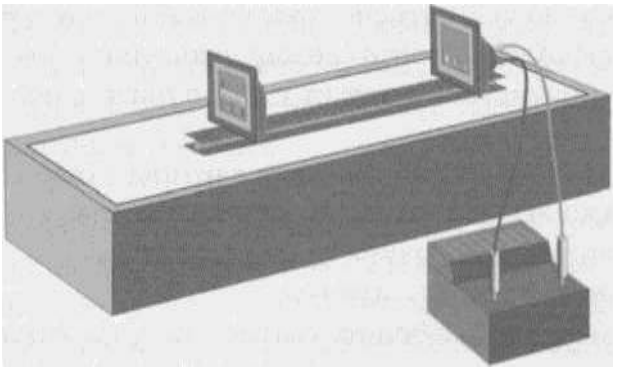

Наблюдая сквозь щель, как через окуляр, светящееся отверстие диафрагмы, закрепленной на источнике света, замечают, что его изображение вытягивается в горизонтальную полоску, которая ориентирована перпендикулярно краям щели. Полоска прорезана узкими темными вертикальными полосами, представляющими собой минимумы дифракционной картины.

Между минимумами расположены светлые участки. Обучающимся предлагается сопоставить яркость соседних светлых участков и убедиться в том, что она плавно уменьшается от середины к краям. Центральный участок имеет максимальную яркость, а его угловая ширина вдвое больше угловой ширины побочных максимумов. Кроме того, отмечают, что побочные максимумы имеют цветную окантовку.

Завершив указанные наблюдения, обучающиеся должны установить на рейтере щель другой ширины. Они повторяют опыт и делают вывод о влиянии ширины щели на вид дифракционной картины. Дифракционные картины от щелей разной ширины сравнивают по расстоянию между максимумами, ширине максимумов и их яркости.

# **Наблюдение интерференции света**

**Цель работы:** провести наблюдение интерференции световых волн с помощью двойной щели в непрозрачном экране.

**Оборудование:** оптическая скамья, рейтер (2 шт.), источник света, слайд-рамка с отверстиями в виде круга, щели и буквы "F", слайд-рамка с круглыми и щелевидными отверстиями разных размеров, пенал, соединительные провода, источник питания.

Монтаж экспериментальной установки проводят также, как это описано в рекомендациях к работе «Наблюдение дифракции света», с тем отличием, что вместо одиночной щели используется двойная щель рамки с отверстиями разных размеров.

Источник света находится на самом конце оптической скамьи. Скамья размещена наклонно в пенале. Роль источника света выполняет отверстие в виде щели рамки с отверстиями в виде круга, щели и буквы "F". На другом конце скамьи установлен рейтер с закрепленной слайд-рамкой с двойной щелью. Края щелей ориентируют вертикально.

Глядя на светящееся отверстие источника света сквозь двойную щель как через окуляр, обучающиеся наблюдают, что его изображение растягивается в горизонтальную полоску. Яркость полоски постепенно убывает от середины к краям. Эта полоска прорезана темными вертикальными взаимно параллельными линиями, которые представляют собой минимумы интерференционной картины. Обучающихся просят обратить внимание на ширину интерференционных максимумов, которые в этом случае, в отличии от дифракционной картины полученной от одной щели, имеют одинаковую ширину.

В качестве дополнительного задания обучающимся может быть предложено определить расстояние между щелями. При его выполнении учитывают, что угловое расстояние  $\theta$  между соседними максимумами (или соседними минимумами) определяется из условия, что для направлений на соседние максимумы разность хода двух интерферирующих волн равна длине световой волны: d sin  $\theta = \lambda$ . С учетом малости углов это равенство можно представить так:  $d\theta = \lambda$ , где  $d$  – постоянная решетки, а  $\lambda$  – длина волны.

Для измерения угла  $\theta$  совмещают видимую сквозь двойную щель шкалу с интерференционной картиной и подсчитывают число полос, умещающихся между какими-либо двумя делениями шкалы. Для уменьшения ошибки измерения следует брать максимально большое число полос интерференции. Кроме того, при расчете угловой ширины полос потребуется измерить расстояние от глаза до шкалы.

# **Лабораторная работа № 21 Измерение длины световой волны с помощью дифракционной решетки**

**Цель работы:** получить практические навыки определения длины световой волны с помощью дифракционной решетки.

**Оборудование:** пенал, оптическая скамья, рейтер (2 шт.), источник света, слайдрамка с дифракционными решетками, слайд-рамка с отверстиями в виде круга, щели и буквы "F", экран, соединительные провода, источник питания.

**Дополнительное оборудование:** линейка с миллиметровыми делениями.

# **Ход работы:**

Работа интересна тем, что экспериментальную установку для ее выполнения можно собрать в двух вариантах. Первый вариант предполагает наблюдение мнимого изображения дифракционного спектра, второй – действительного (см. рисунки ниже).

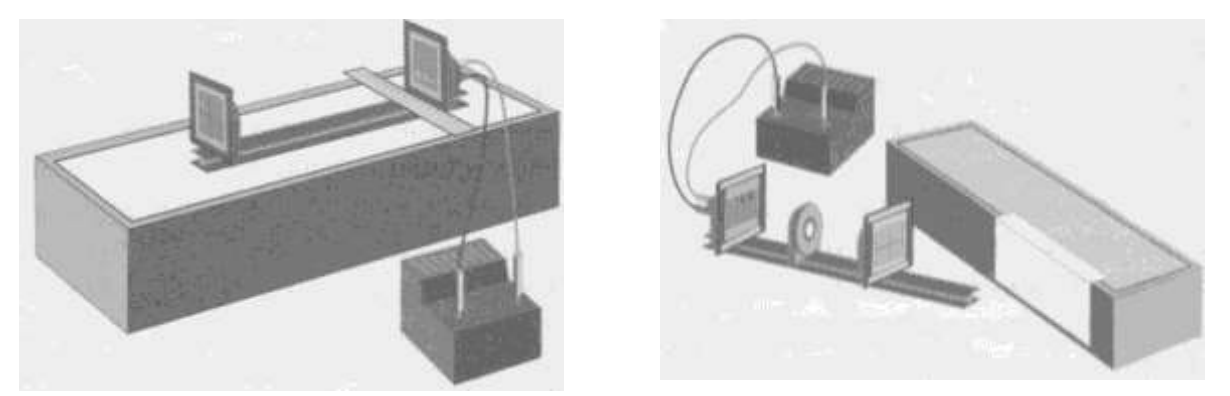

Для проведения опыта, в котором наблюдают мнимое изображение спектра, источник света размещают на самом конце скамьи. На нем закрепляют рамку с отверстиями в виде круга, щели и буквы "F" так, чтобы свет проходил сквозь ее отверстие в виде щели. На другом конце скамьи помещают рейтер с рамкой с дифракционными решетками. В опыте используется решетка с периодом 1/100. Включают источник света.

Сквозь решетку, как через окуляр, рассматривают светящееся отверстие на рейтере с источником света. При этом по обе стороны от отверстия на одинаковом удалении от него видны яркие, слегка расширенные изображения отверстия.

Экспериментальная установка для наблюдения действительного изображения дифракционного спектра отличается тем, что на оптическую скамью между источником света и рейтером с решеткой устанавливают еще один рейтер и прикрепляют к нему собирающую линзу. На удалении 10-15 см от рейтера с решеткой помещают пенал с подвешенным к нему экраном. В начале опыта решетку удаляют и, передвигая рейтер с линзой вдоль скамьи, получают на экране четкое изображение щели. Если решетку вернуть на прежнее место, то на экране по обе стороны от изображения щели появятся цветные полосы дифракционного спектра.

Обучающимся, при необходимости, следует пояснить, что в обоих случаях видимые боковые радужные полосы соответствуют главным максимумам многолучевой интерференционной картины. Эти максимумы образованы дифрагировавшими на решетке волнами первого и второго порядков многолучевой интерференции. Углы  $\theta_n$  которыми задаются направления дифрагировавших волн для максимумов разных порядков *n*, определяются формулой:

 $d \sin \theta_n = n\lambda$  (\*)

где  $d$  – постоянная решетки, а  $\lambda$  – длина волны.

Первая пара ярких изображений соответствует максимумам порядков n=1 и n= -1 для измерения длины волны  $\lambda$  при известном значении постоянной решетки  $d$  необходимо определить угол  $\theta_n$  соответствующий направлению на какой-либо из главных максимумов.

Это можно сделать, измерив расстояние между видимым положением главного максимума порядка п и самим отверстием (или его изображением, если установка собрана по второму варианту). Для расчета соответствующего угла  $\theta_n$  нужно измерить также расстояние между слайд-рамкой с щелью и решеткой (для второго варианта опыта измеряют расстояние от решетки до экрана).

Независимого от того, какой вариант установки изберут обучающиеся для проведения опыта, они должны определить длины волн, образующих красные и фиолетовый границы спектров.

Для расчета длины волны используется формула

$$
\lambda = \frac{d \sin \theta_n}{n} \qquad (*)
$$

которую просят обучающихся вывести из формулы (\*) самостоятельно.

В качестве дополнительных заданий обучающимся, быстрее других справившихся с выполнением работы, может быть предложено оценить степень монохроматичности излучения источника света, а также определить неизвестный период дифракционной решетки в случае, когда длина волны источника света известна. Оба задания знакомят обучающихся с возможными практическими применениями явления дифракции в технике и науке. Так, например, выполняя первое дополнительное задание, обучающиеся фактически познакомятся с элементами спектрального анализа. Анализ спектрального состава электромагнитных волн с помощью дифракционных решеток широко используется в целом ряде областей научных исследований.

Второе дополнительное задание знакомит обучающихся с одним из методов кристаллографии, где по виду дифракционной картины определяют структуру кристаллической решетки вещества. Это задание выполняется с другой дифракционной решеткой находящейся на слайде. Обучающиеся так же, как и в основной части работы, измеряют расстояние до первого максимума и удаление шкалы от глаза. Затем, используя значение длины световой волны, полученное в основной части работы, по формуле (\*) вычисляют период решетки.

### **5. Информационные источники**

### **Основные источники (ОИ)**

<span id="page-59-0"></span>**ОИ 1.** Калашников, Н. П. Физика в 2 ч. Часть 1: учебник и практикум для среднего профессионального образования / Н. П. Калашников, С. Е. Муравьев. — 2-е изд., испр. и доп. – Москва: Издательство Юрайт, 2020.– 254 с. – (Профессиональное образование). – ISBN 978-5-534-09159-5. – Текст: электронный // ЭБС Юрайт [сайт]. – URL: [http://biblio](https://biblio-online.ru/bcode/449060)[online.ru/bcode/449060](https://biblio-online.ru/bcode/449060) (дата обращения: 02.06.2020).

**ОИ 2.** Калашников, Н. П. Физика в 2 ч. Часть 2: учебник и практикум для среднего профессионального образования / Н. П. Калашников, С. Е. Муравьев. – 2-е изд., испр. и доп. – Москва: Издательство Юрайт, 2020. – 244 с. – (Профессиональное образование). – ISBN 978-5-534-09161-8. – Текст: электронный // ЭБС Юрайт [сайт]. – URL: [http://biblio](https://biblio-online.ru/bcode/449061)[online.ru/bcode/449061](https://biblio-online.ru/bcode/449061) (дата обращения: 02.06.2020).

### **Дополнительные источники (ДИ)**

**ДИ 1.** Васильев, А. А. Физика: учебное пособие для среднего профессионального образования / А. А. Васильев, В. Е. Федоров, Л. Д. Храмов. – 2-е изд., испр. и доп. – Москва: Издательство Юрайт, 2020. – 211 с. – (Профессиональное образование). – ISBN 978-5-534-05702-7. – Текст: электронный // ЭБС Юрайт [сайт]. – URL: http://biblioonline.ru/bcode/449120 (дата обращения: 02.09.2020).

# **Интернет-ресурсы (И-Р)**

**И-Р1.** Электронная библиотечная система «Znanium»: сайт. – URL: <https://znanium.com/> (дата обращения: 02.06.2020). – Текст: электронный.

**И-Р2.** Электронно-библиотечная система «Лань»: сайт. – URL:<https://e.lanbook.com/> (дата обращения: 02.06.2020). – Текст: электронный.

**И-Р3.** Электронно-образовательная платформа «Юрайт»: сайт. – URL: [https://biblio](https://biblio-online.ru/)[online.ru/](https://biblio-online.ru/) (дата обращения: 02.06.2020). – Текст: электронный.

**И-Р4.** Электронная библиотека «Наука и техника»: сайт / Нобелевские лауреаты по физике. – URL:<http://n-t.ru/nl/fz/> (дата обращения: 02.06.2020). – Текст: электронный.

**И-Р5.** Подготовка к ЕГЭ: сайт. – URL: [www.college.ru/fizika](http://www.college.ru/fizika) (дата обращения: 02.06.2020). – Текст: электронный.

**И-Р6.** ФГБНУ «Федеральный институт педагогических измерений»: официальный сайт / Открытый банк заданий. – URL: [www.fipi.ru/content/otkrytyy-bank-zadaniy-ege](http://www.fipi.ru/content/otkrytyy-bank-zadaniy-ege) (дата обращения: 02.06.2020). – Текст: электронный.